<span id="page-0-0"></span>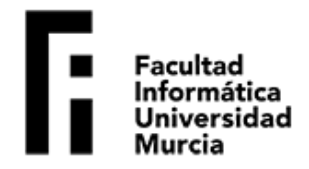

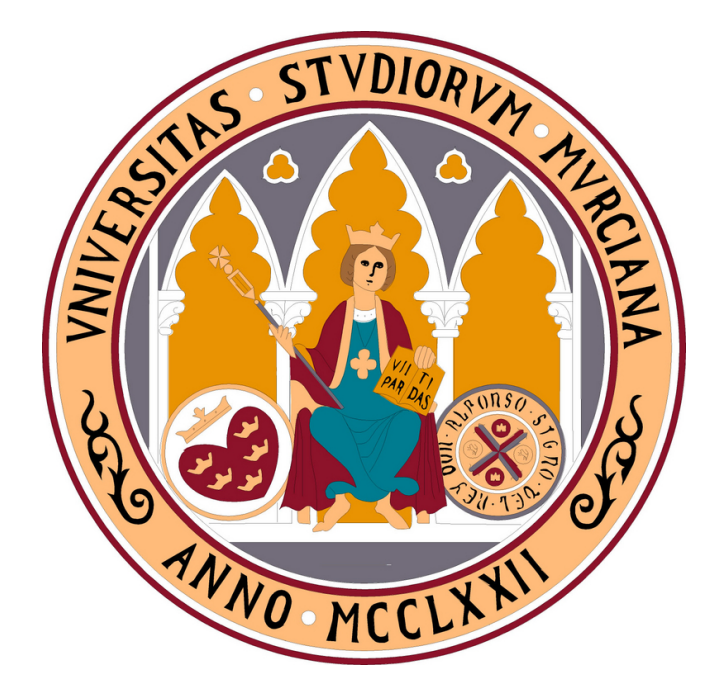

# **Universidad de Murcia Facultad de Inform´atica**

# GRADO EN INGENIERÍA INFORMÁTICA

# Aplicación de técnicas de *Deep Learning* usando el framework MXNet en un caso médico real

**Trabajo de Fin de Grado realizado por:** Eduardo José Gómez Hernández {eduardojose.gomez@um.es} Bajo la dirección de: José Manuel García Carrasco {jmgarcia@ditec.um.es} Junio, 2018

Esta página ha sido intencionadamente dejada en blanco

### Declaración firmada sobre la originalidad del trabajo

D./Dña. Eduardo José Gómez Hernández, con DNI 23304545W, estudiante de la titulación de Grado de Ingeniería Informática de la Universidad de Murcia y autor del TF titulado "Aplicación de técnicas de Deep Learning usando el framework MXNet en un caso médico real".

De acuerdo con el Reglamento por el que se regulan los Trabajos Fin de Grado y de Fin de Máster en la Universidad de Murcia (aprobado C. de Gob. 30-04-2015 y modificado 22-04-2016), así como la normativa interna para la oferta, asignación, elaboración y defensa de los Trabajos Fin de Grado y Fin de Máster de las titulaciones impartidas en la Facultad de Informática de la Universidad de Murcia (aprobada en Junta de Facultad 27-11-2015)

#### DECLARO:

Que el Trabajo Fin de Grado presentado para su evaluación es original y de elaboración personal. Todas las fuentes utilizadas han sido debidamente citadas. Así mismo, declara que no incumple ningún contrato de confidencialidad, ni viola ningún derecho de propiedad intelectual e industrial

Murcia, a 24 de Junio de 2018

Fdo.: Eduardo José Gómez Hernández *Autor del TF*

Esta página ha sido intencionadamente dejada en blanco

# **´Indice**

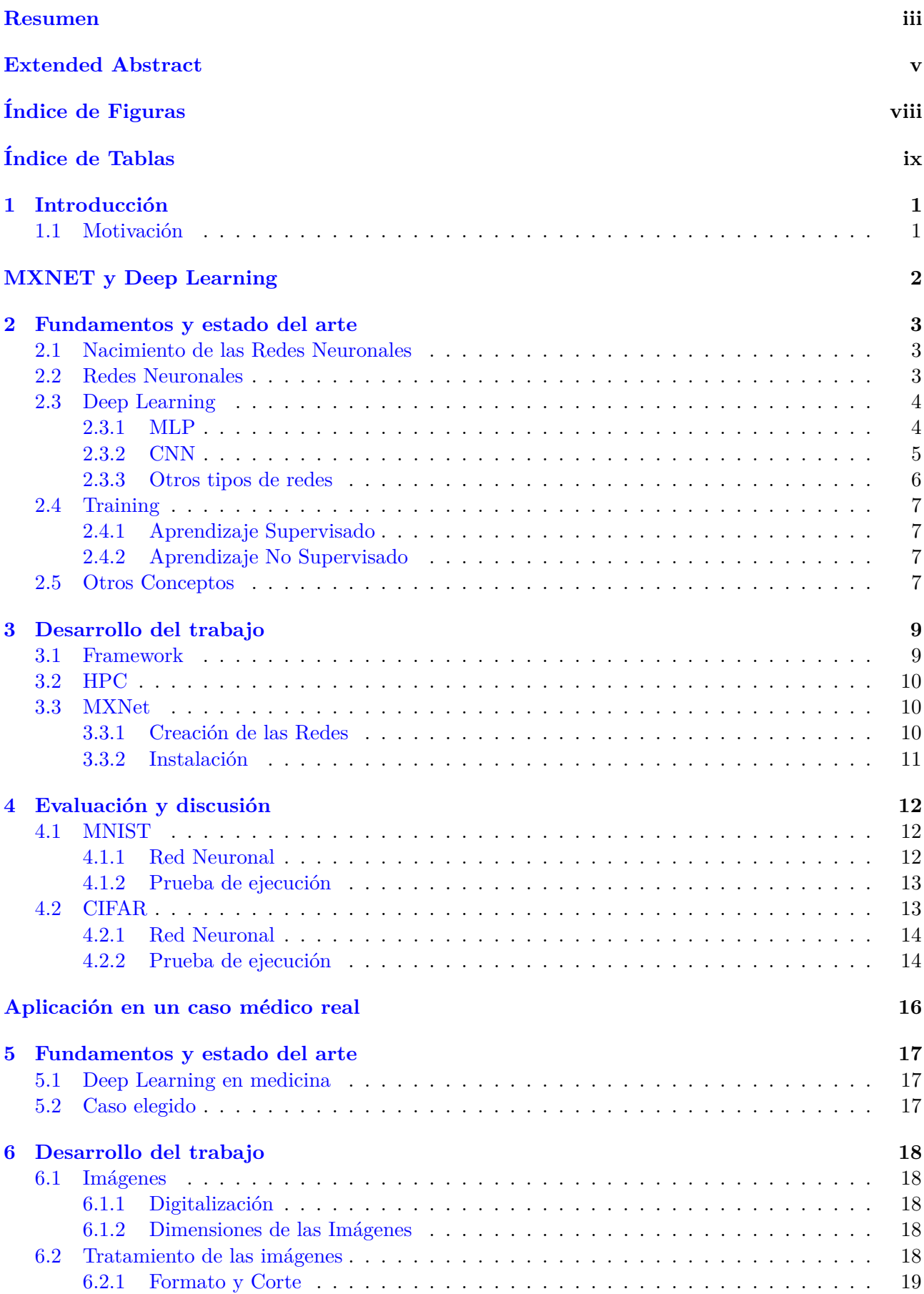

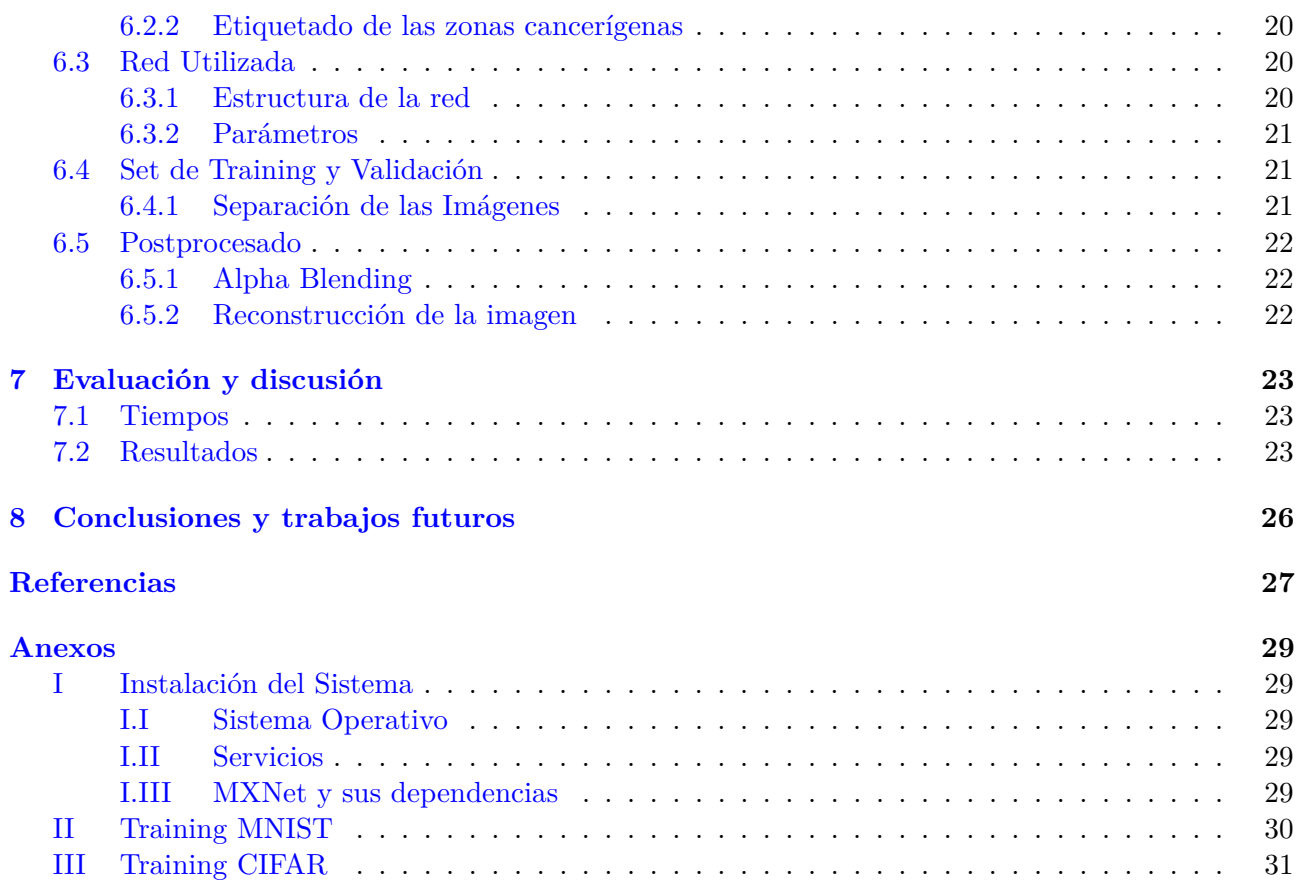

### **Resumen**

Desde los últimos años, el campo del Aprendizaje Computacional se encuentra en auge, sobre todo debido a las t´ecnicas de *Deep Learning* (Aprendizaje Profundo). Este campo engloba un conjunto de técnicas, la mayoría desarrolladas en el siglo XX entre los años 50 y 60, en las que se requiere de un proceso de aprendizaje. Las primeras redes neuronales eran ADALINE y MADALINE, las cuales se encargaban de predecir el siguiente bit en la red telef´onica y de reducir el eco en estas, respectivamente. El proceso de aprendizaje puede ser realizado de múltiples maneras y conlleva varios días o semanas, tiempo que puede ser reducido con el uso de HPC *(High-Performance Computing* o Computación de Alto Rendimiento).

Las redes neuronales están formadas por unidades básicas llamadas neuronas (perceptrones), las cuales imitan el comportamiento de las neuronas humanas, teniendo un conjunto de entradas que simulan las dendritas, una salida que simula el axón, y una unidad funcional que simula el procesamiento de la neurona. Por s´ı solas las neuronas no son capaces de solucionar problemas complejos, por lo que para ello se agrupan en capas. Estas capas conectan sus salidas con las entradas de la siguiente capa para construir una red neuronal.

Al unir tres o m´as capas, se forman las redes neuronales profundas, en caso de estar formadas ´unicamente por perceptrones se las conoce como MLP (*MultiLayer Perceptron* o Perceptrones Multi Capa). Las MLP son capaces de representar cualquier tipo de función matemática, sin embargo debido a la falta de cómputo para algunos problemas, se introdujeron algunos nuevos tipos de capas y metacapas.

Uno de los tipos de capas que se han creado es la capa de convolución, la cual está destinada a trabajar con im´agenes aplicando filtros; otra es la capa de *pooling*, que permite reducir el tama˜no de entrada. A la red formada por multiples capas de convolución y *pooling* unidas a una MLP se la conoce como Red Neuronal de Convolución. En este tipo de red se puede observar algunas capas que tienen un funcionamiento m´as indirecto, como por ejemplo la capa *flattern* que se encarga de estructurar los datos como un solo *array* unidimensional, permitiendo pasar los datos desde las capas de convolución y *pooling* a las de perceptrones.

Existen redes neuronales formadas únicamente por capas convolucionales, por ejemplo la estructura *Encoder-Decoder*, la cual se utiliza en el reconocimiento de figuras en imágenes. Estas redes están formadas por las capas habituales de una red de convolución pero añadiendo las capas de deconvolución y muestreo, que realizan el proceso inverso a su hom´onimas de convoluci´on y *pooling* respectivamente.

Para facilitar la tarea de creación y entrenamiento de estas redes, se desarrollaron varios conjuntos de herramientas llamados *frameworks*. Los *frameworks* m´as conocidos son TensorFlow, Keras y Theano, aunque para el presente trabajo la herramienta elegida es MXNet. El *framework* elegido está bajo el proyecto Apache Incubator, el cual otorga fondos y recursos a aquellos proyectos que lo necesiten. Su evolución ha sido tan importante que empresas como Intel o Amazon, entre otras, están dedicando recursos para su desarrollo, ya sea mediante aceleradores hardware como FPGAs, o soporte software como Intel OpenVino.

En las redes neuronales, la fase que más tiempo de cómputo consume es la fase de entrenamiento, la cual realiza una búsqueda heurística para solucionar un problema de optimización. Existen varias maneras de entrenar la red, siendo las m´as conocidas el aprendizaje supervisado y el aprendizaje no supervisado.

En el aprendizaje supervisado el algoritmo m´as conocido es el SDG (*Stochastic Gradient Descendent* o Gradiente Descendiente Estocástico), una variación del Gradiente Descendiente aplicado en lotes. El funcionamiento de este algoritmo es obtener un m´ınimo global comparando la salida obtenida con lo que se espera obtener, y propaga el error en cada iteración.

El aprendizaje no supervisado, en cambio, funciona mediante el refuerzo de los enlaces de las neuronas activadas en cada iteración del algoritmo. Así, al no otorgar a la red del resultado que debe obtener, esta solo puede extraer información de las entradas y obtener el patrón a partir de ellas.

El rendimiento de un modelo de red neuronal se mide o bien usando el porcentaje de acierto de

la red *(accuracy)*, o bien mediante el error acumulado *(loss)*. Además, existen otras variables que modifican cómo se realiza el aprendizaje de la red; ejemplos son el tamaño de lote, el número de ´epocas, la *learning rate*, entre otras.

Para comprobar el correcto funcionamiento del *framework* se han usado: las bases de datos MNIST y CIFAR. MNIST es una base de datos que contiene n´umeros manuscritos digitalizados en cuadrados de 28x28, mientras que CIFAR es una base de datos de imágenes clasificadas en categorias. Tras la instalaci´on del *framework*, se ha usado dichas bases de datos con las configuraciones recomendadas del *framework* para comprobar su correcto funcionamiento, obteniendo un 98.1 % y un 93.1 % de *accuracy* respectivamente.

Habiendo *jugado* un poco con el *framework*, llega el momento de aplicarlo a un caso real. Debido a la importancia social de la aplicación de estas técnicas en medicina, hemos decidido realizar un caso médico, en concreto con la colaboración de Hospital Reina Sofia de Murcia y el Dr. Enrique Poblet Martinez.

Hasta ahora estas técnicas eran usadas en imágenes radiológicas, sin embargo desde el estudio del cancer de mama usando técnicas de deep learning se está aplicando a otros tipos de imágenes médicas. Tal es la importancia que varios hospitales del mundo han empezado a digitalizar una gran cantidad de muestras de todo tipo para su posterior procesamiento. El objetivo de la aplicación de estas técnicas es conseguir reducir los tiempos de diagnóstico aumentando la eficacia de estos.

Con el Dr. Enrique Poblet, hemos decido estudiar el caso de la detección de zonas cancerígenas en biopsias de pr´ostata, en concreto a modo de *screening* para poder priorizar aquellos casos que lo requieran, y otorgar una ayuda de la localización de dichas zonas cancerígenas.

No se le suele dar importancia, pero hay una etapa muy importante, el preprocesado de las imágenes de entrada. En este caso se ha decidido por el troceado de las im´agenes, como se ha empezado a usar en otro tipo de biopsias empezando a dar un buen resultado.

Las biopsias son escaneadas a multiples aumentos y almacenadas en un fichero Tiff para su procesamiento. Usando las herramientas de la suite de ImageMagick se ha extraido la capa de 20 aumentos en Jpeg. Estas imágenes tienen dimensiones cercanas a los 5 GigaPíxeles (color RGB y 3 bytes por p´ıxel), por lo que requieren de alg´un tipo de procesado para ser manejables. En este caso se ha optado por el cortado la imagen en *tiles* de tamaño 128x128 píxeles, ya que esta técnica resultó viable en la detección del cáncer de mama.

Aún así es necesario realizar algún tipo de preprocesamiento que reduzca la cantidad de variables de entrada, ya que a mayor cantidad de variables m´as complicado resultado el entrenamiento, en este caso hemos usado capas de convolución y el troceado en *tiles*. Posteriormente los *tiles* han sido etiquetados mediante la inferencia de la imagen original con la imagen.

Tras las pruebas realizadas, se puede observar que con el debido estudio podr´ıa obtenerse un modelo con suficiente precisi´on como para ser usado de *screening* en situaciones reales.

En el entrenamiento se ha tenido que generar un conjunto de entrenamiento y uno de validación, este conjunto ha tenido que ser repartido teniendo en cuenta que el objetivo de la red es diferenciar las zonas cancerígenas de las que no lo son, y estableciendo un  $80\%$  de datos para el entrenamiento y un  $20\%$  para la validación.

A un médico no se le puede dar un conjunto de 0s y 1s, sino una visión más fácil de entender y usar, por lo que se realiza un proceso que permita reconstruir la imagen de la biopsia, dejando marcadas aquellas zonas con una alta probabilidad de contener cáncer.

Es necesario que la cantidad de falsos negativos sea 0, ya que un paciente podría quedarse sin diagnóstico. Sin embargo aunque el falso positivo no es bueno, el médico corrigiría el diagnóstico en caso de ser necesario.

En este trabajo hemos conseguido obtener un  $78.1\%$  de *accuracy*, el cual podría ser incrementado con el estudio necesario. Además hemos conseguido generar una metodología para seguir el estudio en este caso en concreto.

# **Extended Abstract**

For the last few years, the field of Computational Learning han been booming, especially due Deep Learning techniques. This field encompasses a set of techniques, most of wich developed in the twentieth century between the 50s and 60s, in which a learning process is required. The first neural networks were ADALINE and MADALINE, which were responsible for predicting the next bit in the telephone network and reducing the echo in these, respectively. The learning process can be performed in multiple ways and may take several days or weeks, a time that can be reduced with the use of HPC (High-Performance Computing).

The Neural networks are formed by basic units called neurons (perceptrons), which mimic the behaviour of human neurons, as they have a set of inputs that simulate dendrites, an output that simulates the axon, and a functional unit that simulates the processing of the neuron. On their own, neurons are unable to solve complex problems, so they group in layers. For that these layers connect their outputs with the inputs of the next layer thus building a neural network.

When three or more layers bind, deep neural networks are formed. If they are formed only by perceptrons they are refered to as as MLP (MultiLayer Perceptron). MLPs are able to represent any type of mathematical function, however due to lack of computation for some problems, new types of layers and metalayers were introduced.

One of the layer types that were created is the convolution layer, whose purpose is to work with images by applying filters; another is the pooling layer, which allows for the reduction of the input size. The network formed by multiple layers of convolution and pooling linked to an MLP is known as a Neural Convolution Network. In this type of network some layers that have a more indirect operation can be observed, such as the flattern layer that is responsible for structuring the data as a single one-dimensional array, thus allowing the data to pass from the convolution and pooling layers to those of perceptrons

There are neural networks that are formed only by convolutional layers, an example is the Encoder-Decoder structure, which is used in the recognition of figures in images. These networks are formed by the usual layers of a convolution network but also adds the deconvolution and sampling layers, which perform the reverse process in comparison with their convolution and pooling homonyms.

To facilitate the task of creating and training these networks, several sets of tools called frameworks have been developed. The most known frameworks are TensorFlow, Keras and Theano, although for the present work the chosen tool has been MXNet. The chosen framework is under the Apache Incubator project, which grants funds and resources to those projects that are the weed for then it. Its evolution has been of such important that companies such as Intel or Amazon, among others, are devoting resources to its development, either through hardware accelerators such as FPGAs, or software support such as Intel OpenVino.

In neural networks, the phase that consumes the most computing time is the training phase, which performs a heuristic search to solve an optimization problem. There are several ways to train the network, the best known being supervised learning and unsupervised learning.

In supervised learning the best-known algorithm is SDG (Stochastic Descendant Gradient), a variation of Descendant Gradient applied in batches. The operation of this algorithm is to obtain a global minimum comparing the output achieved with what is expected, and to propagate the error in each iteration.

The unsupervised learning, on the other hand, works by reinforcing the links of the activated neurons in each iteration of the algorithm. Thus, by not granting the network the result it must obtain, it can only extract information from the entries and obtain the pattern from them.

The performance of a neural network model is measured either by using the accuracy percentage of the network (accuracy), or by the accumulated error (loss). Besides, there are other variables that modify how network learning is carried out; examples of this are batch size, number of times, learning rate, among others.

To verify the correct functioning of the framework the MNIST and CIFAR databases have been

used. MNIST is a database that contains handwritten numbers digitized in  $28x28$  squares, while CIFAR is a database of images classified into categories. After the installation of the framework, these databases have been used with the recommended configurations of the framework to verify its correct functioning, obtaining a 98.1 % and a 93.1 % accuracy respectively.

Having already played slightly with the framework, it was time to apply it to a real case. Due to the social importance of the application of these techniques in medicine, we have decided to test it in a medical case, specifically with the collaboration of Hospital Reina Sofía of Murcia and Dr Enrique Poblet Martínez.

Until now these techniques had been used in radiological images. However, since the study of breast cancer using deep learning techniques, they are also being applied to other types of medical images. Such is their importance that several hospitals in the world have begun to digitize a large number of samples of all kinds for further processing.

The advancement of these technologies in the field of medicine causes a social revolution since it allows for diagnoses in a more efficient and faster way, thus being able to reduce the inconvenience that diagnosis times entails.

Being able to find and prioritize those cases that require primal diagnosis, could reduce the problems of some treatments due to not arriving on time; and in extreme cases could contrinute to save lives, granting a better quality of life.

A specific case has been chosen in collaboration with the Reina Sofía Hospital in Murcia and with Dr Enrique Poblet Martinez: "Detection of prostate cancer through biopsies". The idea is to be able to recognize cancerous areas in prostate biopsies in order to create a model capable of performing the screening process.

The images of biopsies are substantially different from the radiological images, as this is a field that is currently being investigated and in which only recently good results have begun to be achieved.

It is intended that this screening method be able to visually mark those areas with a high probability of containing cancer, with the aim of [in addition to prioritizing those that are more likely than those with less] providing hints on the location in which the cancer must be sought.

So far, the only studies that have been carried out were to verify whether Deep Learning techniques are capable of working in this field. Therefore, trying to develop a model that works for screening would be a great advance in this field.

A very important detail is the preference of a false positive rather to a false negative. Since the purpose of the model is to use it as a discriminator, it is desirable if a false negative is never obtained, causing the doctor to never have to look at it. If false negatives were allowed, a patient could end up with an erroneous diagnosis, while having false positives is less harmful since the physician can later correct the diagnosis if necessary, without any harm to the patient.

There is a very important stage which is commonly and largely omitted in mentioning, the preprocessing of the input images. In this case we have decided to cut the images, as has been done in other types of biopsies, due to the good results yielded.

Biopsies were scanned from a crystal at multiple magnifications and stored in a Tiff file for processing. Using the tools of the ImageMagick suite, the 20-fold magnification layer in Jpeg was extracted. These images have dimensions close to 5 GigaPíxeles (color RGB and 3 bytes per pixel), so they require some type of processing to be manageable. In this case we opted for cutting the image in tiles of 128x128 pixels, as this technique has already proven viable in the detection of breast cancer.

Even so, it is necessary to perform some type of preprocessing that may reduce the number of input variables, since the grater the number of variables, the more complicated the training task is. In this case we used convolution layers and slicing tiles. Later tiles were labelled by inference of the original image with the image.

After the tests were carried out, it can be seen that, with the proper studies a model with sufficient precision could be obtained to be used for screening in real scenarios.

For the training procedure, we had to generate a set of data for training and a set of validation. These sets had to be distributed as well, taking into account that the main goal of the networks is to differenciate and fell apart those zones affected from cancer that those that are not, we estabished and 80% of the data for training and a 20% of the data for validation.

A doctor cannot be given a set of 0s and 1s, but a vision that is easier to understand and use, so a process that allows reconstructing the image of the biopsy is carried out, leaving those areas with a high probability of suffering from cancer duly labelled.

It is required that the number of false negatives be 0, so that no patients are left without a diagnosis. However, although false positive, are not desirable, doctors would still be able to correct the diagnosis when necessary.

In this work we have achieved a 78.1 % accuracy, which could be increased with necessary further studies. We have also managed to generate a methodology to follow up the study in this particular case.

# **´Indice de figuras**

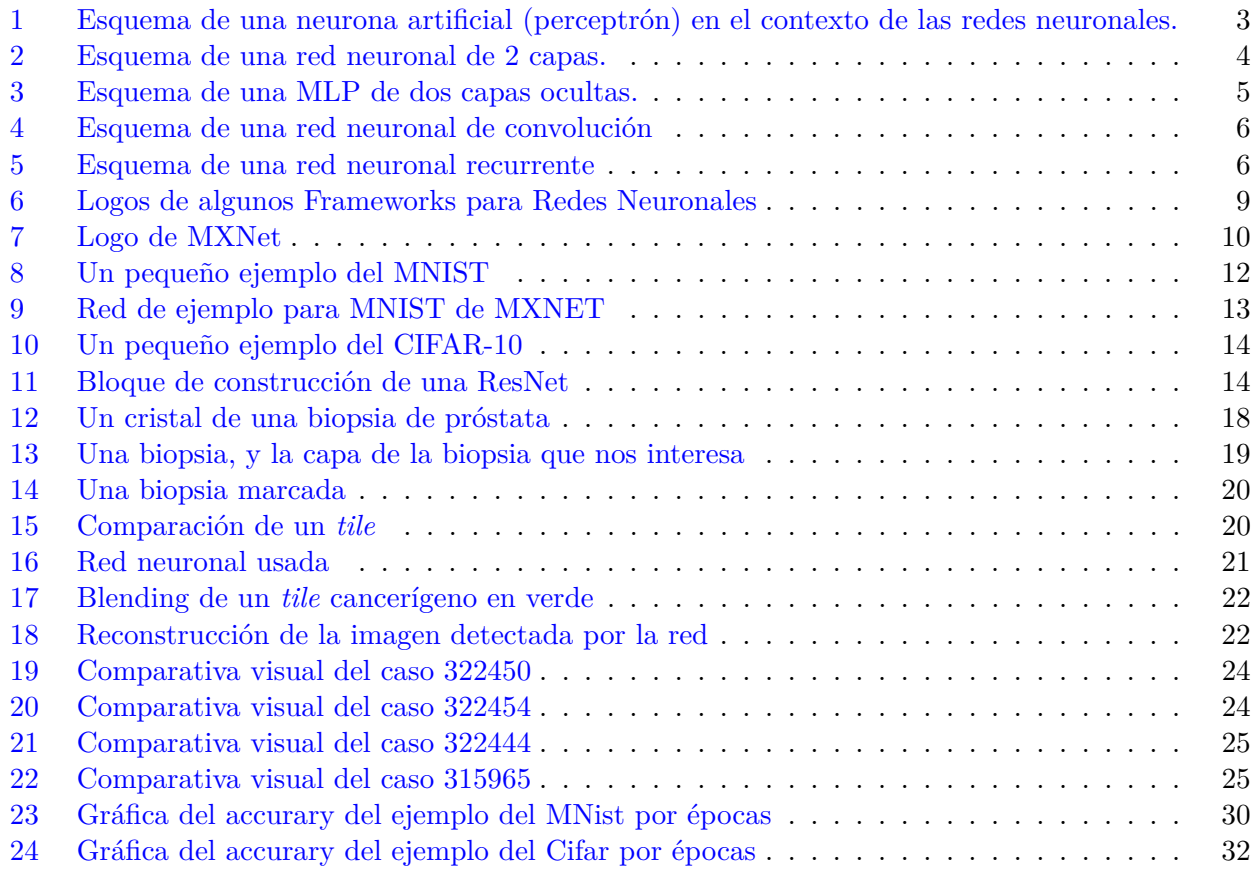

# **´Indice de tablas**

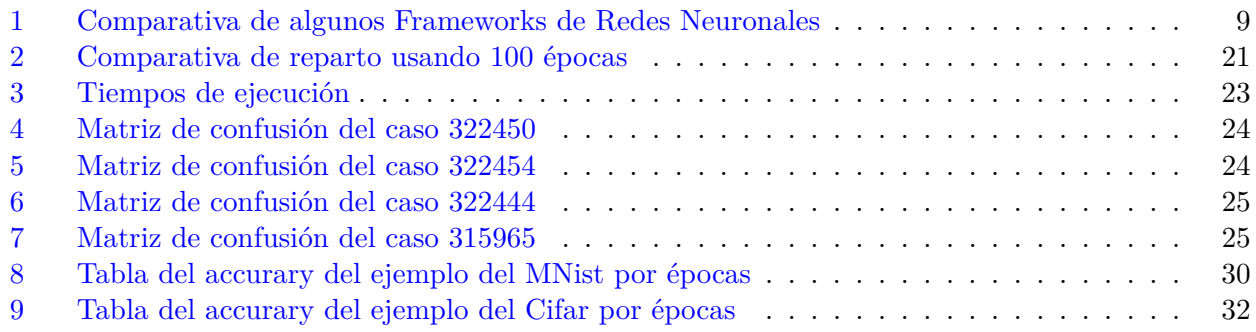

### <span id="page-13-0"></span>1 **Introducción**

Resulta complicado no haber escuchado el concepto *Deep Learning* en los últimos años. Existen multitud de aplicaciones para este conjunto de técnicas de Inteligencia Artificial, sobre todo con el aumento de la capacidad de cómputo que permiten abordar problemas más y más complejos, siendo usado desde traductores inteligentes, reconocimiento de im´agenes, hasta procesamiento del lenguaje.

Desde hace unos pocos años grandes empresas como Google, Intel, Amd, Nvidia, entre otras, están haciendo grandes inversiones en el campo de la inteligencia artificial.

Las redes neuronales son solo un tipo de Aprendizaje Máquina, el cual a pesar de que gran parte de las funciones que se usan actualmente fueron modeladas en los años 50-60, el mayor problema ha sido la falta de potencia de cómputo.

En el grupo de investigación GACOP (DITEC-Universidad de Murcia) llevan años trabajando en proyectos de HPC, pero con la importancia de los últimos años del *Deep Learning* se está trabajando en su aplicación, prueba de esto son los Trabajos de Fin de Grado de Antonio Matencio Escolar [\[1\]](#page-39-1), José Antonio Bernabé Díaz [\[2\]](#page-39-2), y posteriormente añadiéndose este mismo trabajo a la lista.

En el grupo han estado trabajando en procesadores Xeon, y las tarjetas Xeon Phi, pero en este caso usaremos tarjetas gráficas para el trabajo. Las redes neuronales realizan el mismo tipo de cálculo multiples veces, el ámbito donde las tarjetas gráficas destacan.

Este documento ha sido dividido en dos partes con el objetivo de resultar más sencillo de entender. En la primera parte veremos el funcionamiento de las redes neuronales y de los *frameworks*, mientras que la segunda parte se trabajar´a con un caso real usando los conocimientos aprendidos en la primera parte.

### <span id="page-13-1"></span>1.1 **Motivación**

El auge de las técnicas de *Deep Learning* en múltiples entornos crea un gran interés, y resulta interesante tener algunos conceptos y algunas experiencias con esta tecnología.

Debido a la gran precisión que es capaz de obtener en mucho ámbitos, se está usando: desde economía, videojuegos, hasta la medicina, siendo este último uno de los más interesante socialmente.

En el campo de la medicina se está usando para ser usado como discriminador, o como ayuda localizando el lugar a observar. El objetivo es acelerar y mejorar la calidad de los diagnósticos producidos por los médicos.

El caso que hemos tratado es el cancer de próstata, teniendo como objetivo obtener un discriminador capaz de detectar las zonas cancerígenas usando una biopsia de la misma, obtienendo en este trabajo un 78.2 % de *accuracy*. Para lograrlo hemos estado en colaboración con el Hospital Reina Sofía de Murcia y con el Dr. Enrique Poblet Mart´ınez, quienes nos han otorgado muestras anonimizadas.

**Parte 1** MXNET y Deep Learning

### <span id="page-15-0"></span>**2 Fundamentos y estado del arte**

### <span id="page-15-1"></span>**2.1 Nacimiento de las Redes Neuronales**

Aunque parezca algo totalmente novedoso, la gran mayoría de técnicas de Inteligencia Artificial (al menos su modelo teórico y matemático) aparecieron durante el siglo XX, pero la carencia de potencia de cómputo impidió su aplicación. En 1949, Donald Hebb escribió *"The Organization of the Behaviour"*, en el que se refleja la famosa "Ley de Hebb": «Si un elemento de procesado simple recibe una entrada de otro elemento de procesado y ambos están activos, el peso correspondiente a su conexión debería reforzarse $\gg$  [\[3\]](#page-39-3).

En 1959, Arthur Samuel estuvo estudiando que los ordenadores serían capaces de aprender sin necesidad de ser explicitamente programados. Para ello usó el juego de las damas, donde se le daba  $\varphi$  inicamente las reglas del juego, y un objetivo a cumplir [\[4\]](#page-39-4), posteriormente estos estudios serían aplicables en otros campos.

A partir de estos estudios, en el mismo 1959, se realizaron dos modelos, "ADALINE" y "MA-DALINE" [\[5\]](#page-39-5), ADAptative LINear Elements, y Many ADALINE, respectivamente. El funcionamiento de ADALINE era predecir el siguiente bit de la linea telef´onica, y el objetivo de MADALINE era la reducción de eco en dichas lineas.

Sin embargo hasta ahora solo se habían tratado con redes de una sola capa, lo cual limita a problemas de clasificaci´on separables linealmente, tal y como apunta Minsky y Papert en 1969 con *"Perceptrons: an introduction to computational geometry"* [\[6\]](#page-39-6). Y no fue hasta 1986 cuando se publicó el artículo *"Learning Representations By Back-Propagating Errors"* [\[7\]](#page-39-7), en el cual se diseña un método de aprendizaje para redes neuronales multicapa, "back-propagation networks".

Con la publicación "Support-Vector Networks" [\[8\]](#page-39-8) en 1995, en el cual se propone lo que se conoce como M´aquinas de Soporte Vectorial, muestra que a grandes rasgos una M´aquina de Soporte Vectorial busca un hiperplano que se separe de forma ´optima de los puntos distribuidos en un espacio de múltiples dimensiones.

A´un con el gran avance del desarrollo de redes multicapa, el tiempo de aprendizaje necesario era demasiado elevado en la tecnología de la época, por lo que no fue hasta el siglo XXI con el avance de las nuevas arquitecturas (GP-GPU, MIC, procesadores multicore, ...) que se han podido emplear para grandes problemas reales, como la medicina, Big-Data, economía, y muchos más.

### <span id="page-15-3"></span><span id="page-15-2"></span>**2.2 Redes Neuronales**

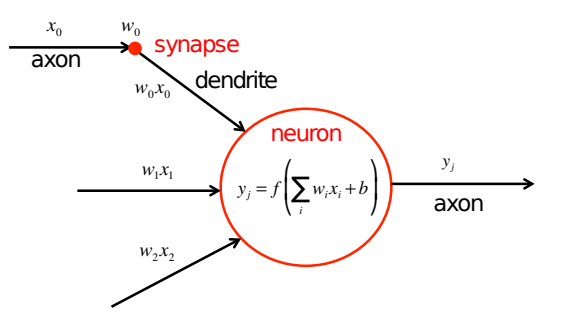

Figura 1: Esquema de una neurona artificial (perceptrón) en el contexto de las redes neuronales. Imagen extraida de [\[9\]](#page-39-9).

Las redes neuronales son un tipo de aprendizaje máquina cuya base está en su unidad mínima de funcionamiento, la neurona artificial (perceptrón), la cual intenta imitar el comportamiento de las neuronas del ser humano.

Las investigaciones indicaron que existen, aproximadamente, 86 mil millones de neuronas en el cerebro humano. Estas se conectan entre s´ı usando dentritas (*dendrite*) y axones (*axon*), siendo las primeras las entradas (*input*) de la neurona, y el ax´on la salida (*output*). La neurona recibe una se˜nal

por las dendritas, realiza un cómputo, y genera una señal de salida en el axón (Figura [1\)](#page-15-3). La conexión entre una dendritas y un axón es denominado sinapsis (*synapse*), estimando que existen del orden de miles de billones en el cerebro humano [\[10\]](#page-39-10).

En el cerebro humano, las entradas y la salida son un conjunto de señales eléctricas y químicas, sin embargo, en la neurona artificial, se representa como un n´umero (normalmente en coma flotante). Esta entrada, dependiendo de d´onde proceda, debe tener mayor o menor influencia, por lo que se multiplica por un n´umero que se denomia peso (*weight*). La propia neurona tambien tiene una influencia global, por lo que se a˜nade un *bias* (influencia o sesgo) a la salida.

Los perceptrones son capaces de representar funciones que relacionan las entradas con las salidas. Por ejemplo, si consideramos una neurona de dos entradas y una salida, los pesos  $w_1 = w_2 = 1$ , el *bias* a 0, y la función de activación  $f(x) = x$ , tendremos una neurona que es capaz de recibir 2 números y devolver la suma de estos.

<span id="page-16-2"></span>Por s´ı mismos, de manera independiente, los perceptrones no son capaces de resolver problemas complejos, por lo que al igual que en el cerebro humano vamos a agruparlas para formar una red neuronal. Podemos conectar varios perceptrones entre sí uniendo la salida de uno con una o más entradas de otros perceptrones, organiz´andose en paralelo en grupos denominados capas (*Layer*), como se puede observar en la Figura [2.](#page-16-2)

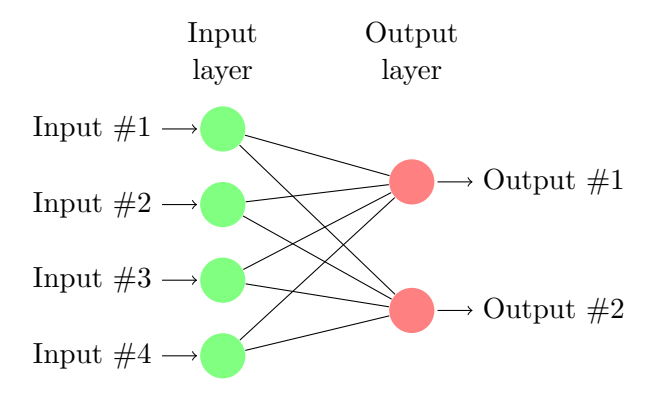

Figura 2: Esquema de una red neuronal de 2 capas.

### <span id="page-16-0"></span>**2.3 Deep Learning**

Cuando hablamos de 3 o más capas entra en juego el término Redes Neuronales Profundas (*Deep Neural Networks*), el cual hace referencia a que al menos existe una capa entre la capa de entrada y la de salida, las cuales reciben el nombre de capas ocultas (*hidden layers*). Estas capas ocultas permiten representar más información, extraer características, y abstraer los datos de entrada. La idea es ser capaz de modelar funciones m´as complejas de las que puede representar una red neuronal de 2 capas, pudiendo ampliar la cantidad de problemas que pueden abarcar.

Dentro del concepto de *Deep Learning* (Aprendizaje Profundo) existen múltiples técnicas, pero en este caso se hablar´a ´unicamente de las *Deep Neural Networks*.

### <span id="page-16-1"></span>**2.3.1 MLP**

Llamamos MLP (Redes Multicapa de Perceptrones o *MultiLayer Perceptron Network*) a las redes neuronales formadas únicamente por perceptrones, pero usando la idea del *Deep Learning*, por lo que disponemos de al menos una capa intermedia u oculta (Figura [3\)](#page-17-1).

Las MLP son lo suficientemente potentes como para representar cualquier función que queramos enseñarle (con las suficientes capas ocultas) [\[11\]](#page-39-11), incluyendo el reconocimiento de imágenes, texto, voz, entre otros. Sin embargo, para la gran mayoría de casos necesitariamos una gran cantidad de neuronas y capas, lo que requeriría de una excesiva capacidad de cómputo.

<span id="page-17-1"></span>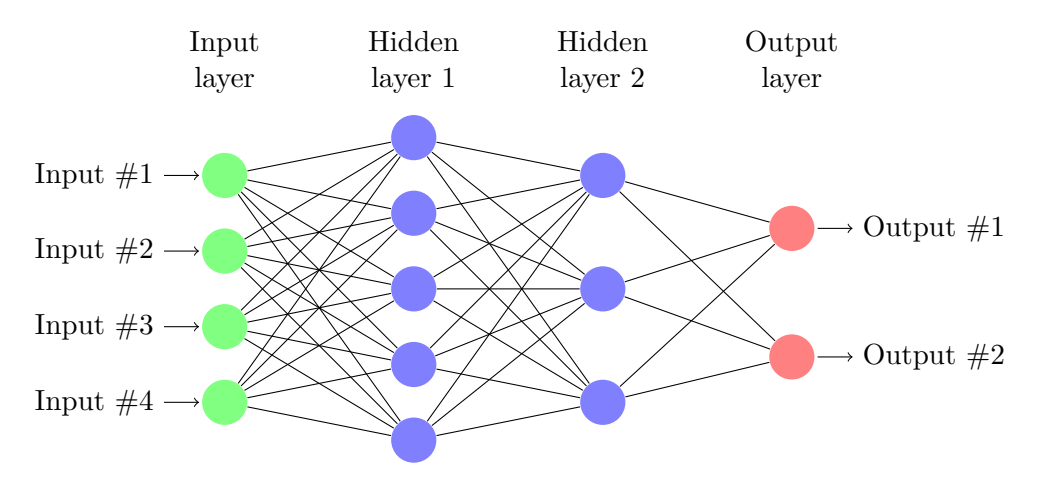

Figura 3: Esquema de una MLP de dos capas ocultas.

Ahora mismo estamos viéndolas como redes neuronales densas, es decir, cada capa tiene todas las conexiones posibles con la siguiente. Sin embargo, existen otro conjunto de redes que relajan esta regla y solo realizan ciertas conexiones: son las redes dispersas. Podemos ver estas redes dispersas como un intento de guiar a´un m´as la red en el proceso de entrenamiento, ya que en muchos casos, las redes densas suelen tener una gran cantidad de enlaces con peso 0.

Una de las curiosidades de las redes neuronales, es la capacidad de unirse a otras. Es decir, si tenemos una red capaz de reconocer cifras y otra que relaciona las cifras, pueden unirse *n* copias de la primera red, y sus salidas estar conectadas a las entradas de la segunda red.

### <span id="page-17-0"></span>**2.3.2 CNN**

Según fueron avanzando las técnicas, se vio necesaria la creación de otros tipos de capas (además de los perceptrones), en definitiva las capas de perceptrones son capaces de representar distintas funciones, por lo que, se podría poner una capa con una función predefinida y no modificarla. Por ejemplo, realizar una operación lógica o matemática a las entradas. La ventaja del uso de estas capas es que no es necesario la modificación de sus pesos durante la fase de entrenamiento, y con el surgimiento del reconocimiento de imágenes empezaron a crease capas para filtrar y transformar las mismas.

La mayor´ıa de CNN (*Convolutional Neural Networks*) suelen tener una conjunto de capas de convolución, con sus respectivas capas de *pooling*, seguidas de una red MLP para realizar el proceso de: clasificación, reducción, y transformación (Figura [4\)](#page-18-2), aunque últimamente se empiezan a ver redes completamente convolucionales formando una estructura llamada *Encoder-Decoder*.

Una capa de convolución recibe como entrada un conjunto de datos estructurados en 2 dimensiones formando mapas de características, recibiendo el nombre de canales, el tamaño de estos canales reciben el nombre de dimensionalidad del canal. Por ejemplo, una imagen puede verse como 3 canales independientes representando cada uno la intensidad de uno de los colores rojo, verde, y azul [\[12\]](#page-39-12). La capa de convolución se encarga de leer la información de todos esos canales y generar una salida que mantiene la dimensionalidad original de cada canal, pero puede aumentar o disminuir la cantidad de canales.

Por otro lado, las capas de pooling trabajan cada canal de manera independiente. Su función es reducir la dimensionalidad de cada canal [\[12\]](#page-39-12), recorrer el canal en tiles y devuelve un representante de dicho tile, ya sea mediante el máximo, el mínimo, una media, o cualquier otra función para obtener un n´umero a partir de un conjunto mayor.

También existen otros tipos de capas que suelen ser aplicadas en convolución, aunque se suelen ver como metacapas. La más destacable es la de "flatter", la cual se encarga de recoger los datos en *n* dimensiones y reorganizarlos en un conjunto unidimensional, para que puedan ser usados en capas de otros tipos. Otras capas conocidas son las de deconvolución, cuyo objetivo es realizar la operación

inversa a la de convolución, y las de muestreo, que realiza la operación inversa al pooling.

Las redes neuronales de convolución intentan extraer características de las imágenes mediante el filtrado que realizan las capas de convolución, y además reducir la dimensionalidad del problema mediante las capas de pooling. Al realizar esta extracción de características pretendemos obtener conceptos m´as abstractos a partir de la imagen. Por ejemplo, en una red que reconoce caras, a partir de un número indeterminado de capas podríamos estar hablando de los conceptos: boca, ojos, nariz, entre otros.

<span id="page-18-2"></span>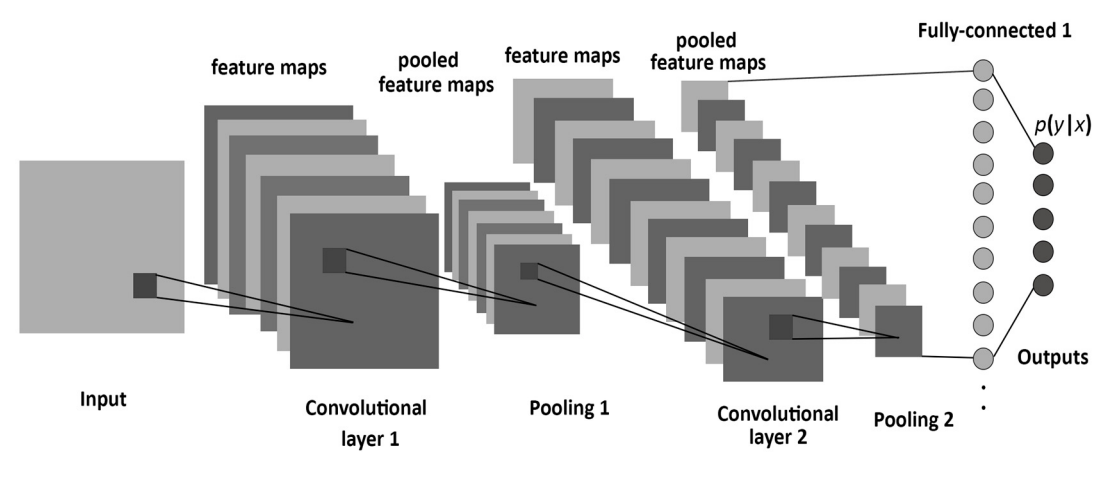

Figura 4: Esquema de una red neuronal de convolución Imagen extraida de [\[13\]](#page-39-13).

#### <span id="page-18-0"></span>**2.3.3 Otros tipos de redes**

<span id="page-18-3"></span>Existen otros tipos de redes neuronales, como por ejemplo las redes neuronales recurrentes (RNN), las cuales están formadas por copias de la misma red, y en los que en cada paso, se introduce una entrada, se generan dos salidas: una es la salida esperada de la red, y la otra es información para el siguiente paso de la RNN (Figura [5\)](#page-18-3). Suelen usarse para reconocimiento del lenguaje, voz, y muchos otros tipos de problemas donde la entrada tiene un tama˜no indeterminado y cada paso depende de los anteriores.

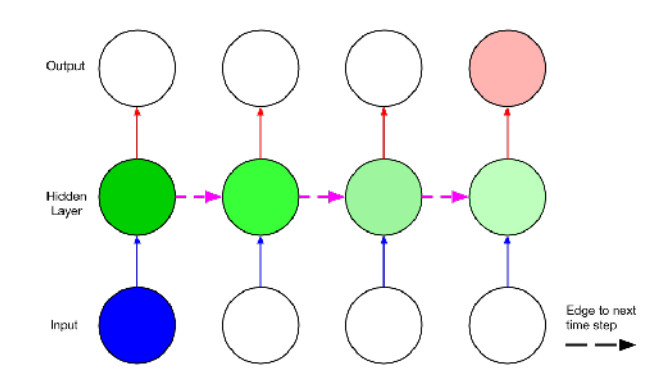

<span id="page-18-1"></span>Figura 5: Esquema de una red neuronal recurrente Imagen extraida de [\[14\]](#page-39-14).

### **2.4 Training**

Para que la red neuronal sea capaz de aprender algún patrón, esta deberá pasar por un proceso de entrenamiento. Existen multitud de tipos de entrenamientos para distintas áreas del aprendizaje máquina; en el caso de las redes neuronales, el más común es el aprendizaje supervisado, pero existen otros como el aprendizaje no supervisado.

### <span id="page-19-0"></span>**2.4.1 Aprendizaje Supervisado**

El algoritmo m´as usado y conocido es el SGD (*Stochastic Gradient Descendent* o Gradiente Descendiente Estoc´astico) el cual es una variante del GD (*Stochastic Gradient* o Gradiente Descendiente), pero aplicada por lotes. El algoritmo es un m´etodo iterativo para solucionar un problema de optimización.  $[15]$ 

Este error se calcula mediante una función matemática que genera un valor para cada lote, las dos m´as conocidad son: el error cuadr´atico medio (MSE o *Mean Square Error*), y la exponencial normalizada (*SoftMax*).

El algoritmo SDG tiene 3 fases distintas por las que se iteran cada ejemplo: *FeedForward*, *BackPropagation*, y *Update*. Para que la red sea capaz de obtener un buen *accuracy* resulta necesario realizar varias iteraciones de los datos, a cada una de estas iteraciones se las conoce como épocas. Para reducir la probabilidad de caer en m´ınimos locales, los datos se presentan en lotes (*batches*) que son aleatorizados en cada época, y solo se realiza la fase *Update* después de cada lote.

La fase de *FeedForward* presenta cada uno de los datos de ejemplo a la red, infiriendo la salida a través de todas las capas para obtener la salida.

En la fase de *BackPropagation* se calcula el error producido entre la salida obtenida y el resultado esperado, iterando posteriormente el error desde la ´ultima capa hacia la primera, obteniendo una matriz  $\delta$ , con los valores para corregir los pesos de cada neurona [\[15\]](#page-39-15).

Por ´ultimo la fase de *Update* actualiza los pesos teniendo en cuenta dos parametros *learning rate* (ratio de aprendizaje) y *momentum* (impulso), los cuales gu´ıan la influencia que va a tener la matriz  $\delta$  sobre los pesos [\[15\]](#page-39-15).

Es necesario tener cuidado con el n´umero de ´epocas, ya que iterar demasiadas veces los mismos datos puede provocar un problema llamado *overfitting*, para el cual se han creado algunas técnicas para mitigarlo como por ejemplo una capa llamada *Dropout* [\[16\]](#page-39-16).

También es importante el tamaño del lote, ya la fase de *Update* solo se realiza después de cada lote, por lo que si el tamaño es pequeño se realizan muchas *Updates*, y si es grandes se realiza pocas veces. Se ha realizado un estudio de como influye el tama˜no de lote en el *accuracy* [\[17\]](#page-39-17).

### <span id="page-19-1"></span>**2.4.2 Aprendizaje No Supervisado**

Al contrario que el aprendizaje supervisado, en el aprendizaje no supervisado los datos no disponen del valor esperado de salida, sino que la red debe encontrar el patrón por si mismo sin ayuda.

Este aprendizaje se basa en ir reforzando aquellas conexiones que son activadas en cada paso del entrenamiento independientemente del error de la red, pudiendose aplicar casi todos los conceptos del aprendizaje supervisado.

Para algunos problemas es capaz de obtener el mismo resultado en mucho menor tiempo que el aprendizaje supervisado.

### <span id="page-19-2"></span>**2.5 Otros Conceptos**

Existen múltiples formas de observar la precisión de un modelo concreto, siendo la más común el *accuracy* (porcentaje de acierto de la red), y la segunda m´as utilizada el *loss* (el error acumulado). Ambas son maneras similares de ver lo mismo: en el primer caso esperamos un número alto, cercano al  $100\%$ , mientras que en el segundo esperamos un valor muy próximo a 0.

El comportamiento de la red puede verse alterador por multitud de variables, entre ellos podemos destacar: *learning rate*, *momentum*, *batch size*, *epochs*, adem´as de muchas otras. Cada una altera el proceso de entrenamiento de distintas maneras, sin tener en cuenta el hecho de que adem´as se pueden cambiar las funciones matemáticas que participan en la etapa de training.

Dependiendo de las funciones usadas en la etapa de training, también pueden influir unas variables que son conocidas como  $\alpha$  y  $\mu$ , que, al igual que todas las variables anteriores, influyen en cómo se realiza este proceso de entrenamiento.

El entrenamiento no se realiza desde 0, es importante un buen estado inicial. Originalmente se establecen todos los pesos de manera aleatoria, pero con el paso del tiempo se han desarrollado multiples técnicas, siendo la más conocida y estable la función *Xavius*, el cual inicializa los valores evitando que se vayan a los extremos de los intervalos.

# <span id="page-21-0"></span>**3 Desarrollo del trabajo**

### <span id="page-21-1"></span>**3.1 Framework**

Los frameworks otorgan un conjunto de políticas, librerias, herramientas, etc, para agilizar el desarrollo de software, por lo que actualmente no es necesario introducirse en este mundo creando las redes neuronales desde cero. Existen frameworks que facilitan la tarea de crear un modelo capaz de solucionar nuestro problema. La gran mayoría de frameworks existentes utilizan la misma base, o son muy similares, y suelen cambiar la API que ofrecen, la forma de instalarlo, o la integración en determinados sistemas más específicos. En la Figura [6](#page-21-2) pueden verse los frameworks más conocidos en el ámbito de las redes neuronales, y en la Tabla [1](#page-21-3) una pequeña comparativa.

<span id="page-21-2"></span>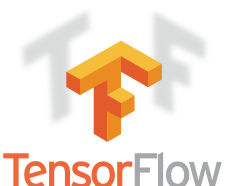

# theano Caffe OPyTorch K Keras

Figura 6: Logos de algunos Frameworks para Redes Neuronales

<span id="page-21-3"></span>

| Framework    | Creator                 | License    | OpenMP                                | Cuda | Multi-Node | Developed<br>Language     | Platform                                |
|--------------|-------------------------|------------|---------------------------------------|------|------------|---------------------------|-----------------------------------------|
| TensorFlow   | Google<br><b>Brain</b>  | Apache     |                                       |      |            | Python,<br>Cuda,<br>$C++$ | Windows,<br>Linux,<br>MacOs,<br>Android |
| Theano       | Montréal<br>University  | <b>BSD</b> |                                       |      |            | Python                    | Cross-<br>Platform                      |
| Caffe        | <b>Berkeley</b>         | <b>BSD</b> |                                       |      |            | $C++$                     | Windows,<br>Linux,<br>MacOs             |
| PyTorch      | A. Paszke,<br>S. Gross, | <b>BSD</b> |                                       |      |            | C, Python,<br>Cuda        | Windows,<br>Linux,<br>MacOs             |
| <b>MXNet</b> | Apache<br>Foundation    | Apache     |                                       |      |            | $C++$                     | Cross-<br>Platform                      |
| Keras        | François<br>Chollet     | Mit        | Only with<br>Theano<br><b>Backend</b> |      | ✓          | Python, R                 | Windows,<br>Linux,<br>MacOs             |
| <b>CNTK</b>  | Microsoft               | <b>MIT</b> |                                       |      |            | $C++$                     | Windows,<br>Linux,<br>MacOs<br>(Docker) |

Tabla 1: Comparativa de algunos Frameworks de Redes Neuronales

### <span id="page-22-0"></span>**3.2 HPC**

Como ya se ha comentado, la fase de entrenamiento es la más costosa, en tiempo de ejecución, de las fases de desarrollo de una red neuronal, por lo que la gran mayoría de frameworks permiten el uso de tecnologías como Cuda, OpenMP, MPI, o similares, con el fin de usar los aceleradores o múltiples m´aquinas para reducir los tiempos de este proceso.

En cierta manera puede verse el entrenamiento de las redes como una búsqueda heurística de valores óptimos capaces de modelar la función matemática que representa el conjunto de datos con el que se desea entrenar, lo cual consume una gran cantidad de tiempo.

### <span id="page-22-1"></span>**3.3 MXNet**

<span id="page-22-4"></span>En este caso se ha decidido por un framework de reciente creación MXNet, el cual fue acogido por el proyecto Apache Incubator, y que otorga soporte físico, personal, y económico a varios proyectos OpenSource.

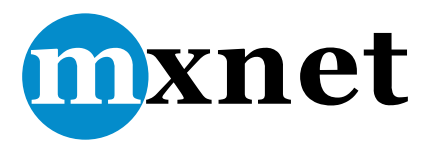

Figura 7: Logo de MXNet

Se ha elegido MXNet como framework porque está recibiendo grandes apoyos de grandes empresas, ya que es un framework sencillo de instalar, 3 niveles de profundidad en la API, una muy buena documentación, entre otras cualidades. Permite una rápida adaptación desde otros frameworks ya que es capaz de trabajar con los archivos de configuración de estos.

Los frameworks exponen a los usuarios una interfaz para manejarlos, la mayoría de los frameworks de redes neuronales otorgan una interfaz de medio nivel de abstracción, otros ofrecen las de alto nivel, por ejemplo existe un framework llamado Keras que se basa en otros de medio nivel para otorgar una interfaz de alto nivel. MXNet otorga 3 niveles de abstracción, el más alto se conoce como Gluon, la de medio nivel permite hacer casi todo, y la de bajo nivel permite cambiar al detalle todas las opciones, incluso definiendo tus propias capas, y funciones.

MXNet está ofreciendo tan buen resultado que empresas como Intel están dandole soporte en las plataformas existentes e incluso en las nuevas, por ejemplo Intel OpenVino es capaz de desplegar modelos de Caffe, TensorFlow, y MXNet en CPU, GPU, VPU, y FPGA [\[18\]](#page-40-0). No siendo esta la única, otro ejemplo es Amazon Web Services, que otorga soporte para el entrenamiento y el despliegue de modelos a traves de la API Gluon [\[19\]](#page-40-1).

MXNet intenta maximizar la eficiencia y la productividad, en su núcleo contiene un planificador dinámico para paralelizar las operaciones imperativas y las simbólicas. Trata de ser lo más portable posible y liviano, escalando eficientemente entre múltiples GPUs y múltiples máquinas.

### <span id="page-22-2"></span>**3.3.1 Creación de las Redes**

Debido a la API de 3 profundidades se puede desarrollar la red de multiples maneras: la primera usando archivos de configuración (prototxt, json, entre otros), y la segunda programando la red usando algunas de las profundidades de la API en uno de los lenguajes aceptados, siendo este último el que se usará en este trabajo.

<span id="page-22-3"></span>Los datos a introducir en la red deben estar indexados siguiendo cierto formato, MXNet nos permite usar varios: *image lists, csv, recordIO*, entre otros, siendo este último muy interesante para mejorar la lectura desde HDD, sin embargo debido al coste del preprocesamiento solo debe ser usado en grandes bases de datos ya preparadas para el entrenamiento.

### 3.3.2 **Instalación**

Se va a trabajar usando GPUs, yendo a la página oficial de MXNet ([https://mxnet.apache.org/](https://mxnet.apache.org/install/index.html) [install/index.html](https://mxnet.apache.org/install/index.html)) y seleccionando la opción elegida, en este caso Linux, Python, GPU, y Pip. El proceso de instalación se detalla en el Anexo [I,](#page-41-0) partiendo de un sistema completamente funcional con todos los requisitos.

Al empezar este trabajo, el framework estaba en su versión 0.12, sin embargo según avanzaba el tiempo se vio la necesidad de usar las nuevas versiones por los arreglos y mejoras que estas fueron trayendo, sin embargo actualizar el framework es igual de sencillo que instalarlo.

Una vez instalado es necesario comprobar que todo funciona correctamente, para ello se comprobara mediante 2 modelos muy bien conocidos: MNIST, y CIFAR-10.

## <span id="page-24-0"></span>**4 Evaluación y discusión**

Existen dos bases de datos muy utilizadas para estudiar los cambios que pueden provocar: ciertas modificaciones a los frameworks  $[20]$ , nuevos tipos de capas  $[16]$ , cambios de precisión  $[21]$ , influencia de ciertos par´ametros [\[17\]](#page-39-17), y muchos otros. El objetivo de estas bases de datos es otorgar un conjunto de datos reales que puedan ser usados fácilmente por cualquier persona.

### <span id="page-24-1"></span>**4.1 MNIST**

El MNIST<sup>[1](#page-24-4)</sup> es una base de datos (subconjunto de una más grande) de dígitos escritos a mano que dispone de 60 000 imágenes para entrenamiento, y 10 000 imágenes para validación.

<span id="page-24-3"></span>Para su desarrollo, cientos de personas escribieron en una página dentro de rectángulos los números que se le fueron pidiendo. Posteriormente los números digitalizados en cuadrados de  $20x20$  píxeles que fueron enmarcados en 28x28 píxeles centrando el número. Además solo se almacenan en escala de grises, y limitandolo a  $256$  tonos  $(1 \text{ byte})$ , y empaquetado en un único fichero con toda la información necesaria para reconstruir las imágenes (Figura [11\)](#page-26-3).

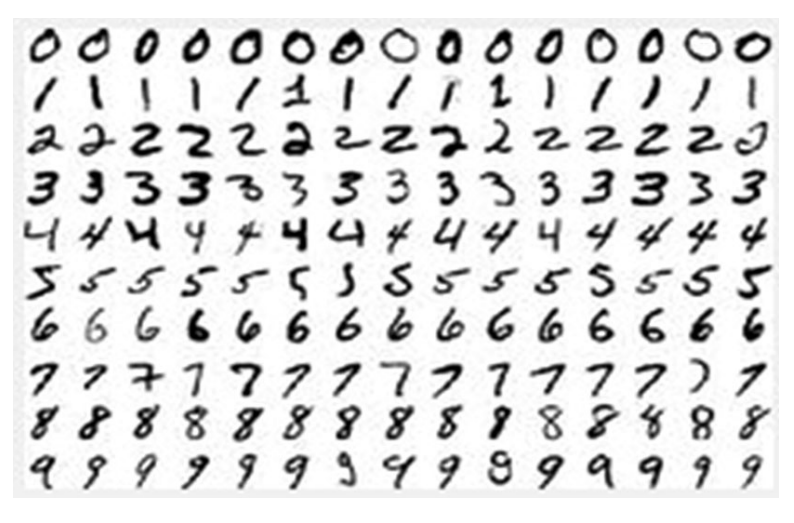

Figura 8: Un pequeño ejemplo del MNIST Imagen extraida de [\[22\]](#page-40-4)

### <span id="page-24-2"></span>**4.1.1 Red Neuronal**

El ejemplo de la red (Figura [9\)](#page-25-2) es una MLP que debe ser capaz de otorgar un 96 % de *accuracy*, por lo que tras el entrenamiento se deberían obtener valores muy similares. Esta prueba fue realizada en la versión de MXNET 0.10, por lo que pueden haber pequeñas diferencias con las versiones actuales.

El framework nos ofrece una configuración recomendada para obtener el *accuracy* esperado. La entrada tiene 784 neuronas, que es exactamente 28x28, es decir cada neurona tiene la información de un píxel de la imagen en escala de grises de 256 tonos. La segunda y tercera capa tienen una función "relu" con 128 y 64 neuronas respectivamente, siendo seguidas por la capa de salida, con la función softmax, capaz de clasificar en 10 categorias, es decir los 10 dígitos. Por último tenemos una capa extra para medir la precisión de la red, y como soporte al proceso de *BackPropagation* mediante el error cuadrático medio.

Como parámetros adicionales se usaron un *learning rate* de 0.05, que disminuye cada 10 épocas, un total de 20 épocas, y 64 imágenes por *batch*.

<span id="page-24-4"></span> $1$ Más información: <http://yann.lecun.com/exdb/mnist/>

<span id="page-25-2"></span>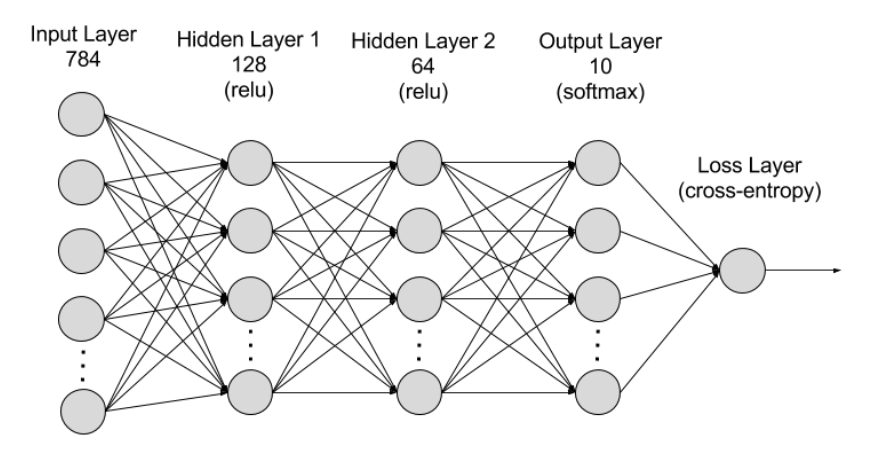

Figura 9: Red de ejemplo para MNIST de MXNET Imagen extraida de <https://mxnet.incubator.apache.org/tutorials/python/mnist.html>

#### <span id="page-25-0"></span>**4.1.2** Prueba de ejecución

Una vez todo entendido, es necesario comprobar si se obtiene el resultado esperado. La documentación indica que el mínimo es de  $96\%$  de accuracy, sin embargo estos resultados son de la versión 0.10 de MXNET, por lo que con la mejora del framework hasta la actual 1.2 esperamos el mismo resultado o incluso mejor.

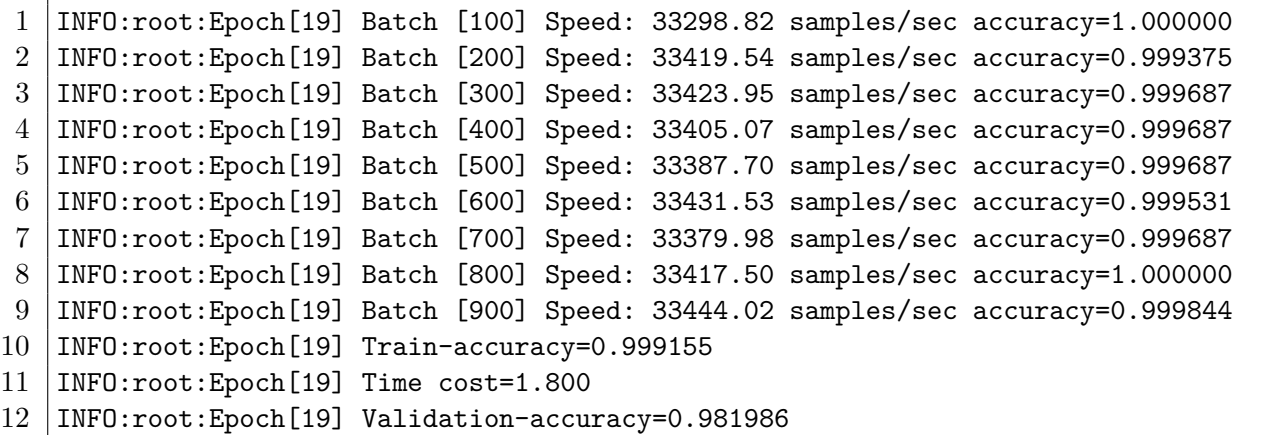

Al ver la salida de la última época, en el Anexo [II](#page-42-0) pueden observarse una tabla y gráfica con el accuracy en cada época. Se obtiene una precisión en la validación del 98%, lo cual demuestra que además de que el framework funciona, se han ido realizando mejores que aumentan la precisión.

### <span id="page-25-1"></span>**4.2 CIFAR**

 $CIFAR<sup>2</sup>$  $CIFAR<sup>2</sup>$  $CIFAR<sup>2</sup>$  (Canadian Institute For Advanced Research en honor por el grupo que lo recopiló) es otra base de datos muy usada a modo comparativo, en este caso trata de clasificar un conjunto de imágenes en *n* categorias. Existen distintos conjuntos, siendo los más conocidos CIFAR-10 y CIFAR-100, el número indica el número de categorías a las que pertenecen las imágenes a clasificar.

En este caso se usará CIFAR-10, el cual contiene 6.000 imágenes de cada clase, siendo estas de  $32x32$  píxeles a color (Figura [10\)](#page-26-2). Normalmente vienen empaquetadas en una base de datos, o en una jerarqu´ıa de carpetas (1 carpeta por clase). Sin embargo al derivar de CIFAR-100 estas clasificaciones

<span id="page-25-3"></span> $2^2$ Más información: https://www.cs.toronto.edu/~kriz/cifar.html

<span id="page-26-2"></span>pueden cambiarse por otras, e incluso en otros casos alterar la dimensionalidad de dichas im´agenes con el fin de adaptarse a casi cualquier red que queramos entrenar.

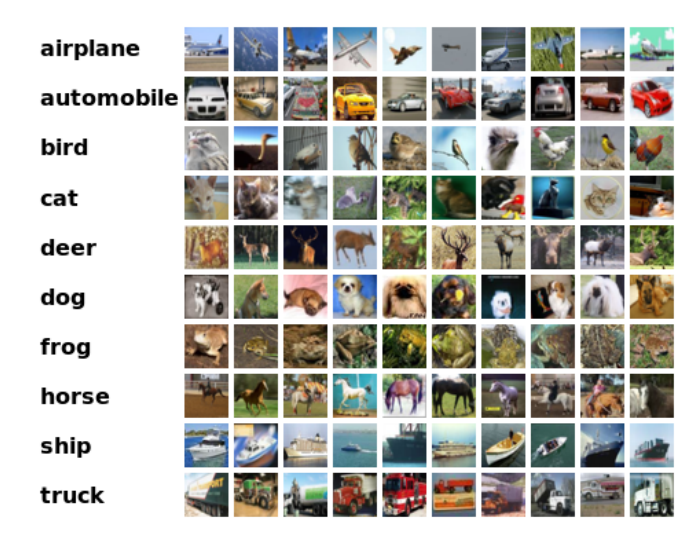

Figura 10: Un pequeño ejemplo del CIFAR-10 Imagen extraida de [https://www.cs.toronto.edu/˜kriz/cifar.html](https://www.cs.toronto.edu/~kriz/cifar.html)

### <span id="page-26-0"></span>**4.2.1 Red Neuronal**

<span id="page-26-3"></span>La red usada para este problema es la ResNet-110, en anteriores versiones de MXNet el ejemplo estaba formado por ResNet-101. La red ResNet es una red modular creada por bloques más sencillos [\[23\]](#page-40-5) (Figura [11\)](#page-26-3). El número que acompaña al nombre de la red indica el número de capas que tiene dicha red, además existen un conjunto de variables de los bloques forman, que alteran la configuración de los mismos. A la red formada se le añaden 2 capas, una al principio para manejar la entrada, y otra en la salida para realizar la clasificación.

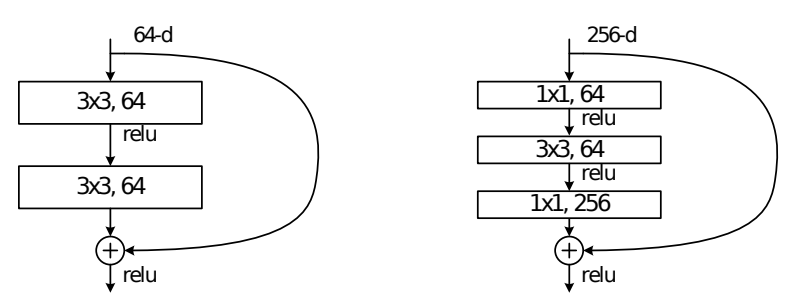

Figura 11: Bloque de construcción de una ResNet Imagen extraida de [\[23\]](#page-40-5)

Se puede observar que la red está formada por capas de convolución con funciones *relu*, que acaban en una capa *relu* que utiliza información extraida de la convolución con información anterior a la convolución.

El framework nos ofrece una configuración para obtener un buen *accuracy*: red ResNet-110 usando imágenes de 28x28 en lugar de 32x32, en *batches* de 128 imágenes, con un total de 300 épocas, un *learning rate* de 0.05, que disminuye en las épocas 200 y 250. El conjunto de entrenamiento es de 50 000 imágenes, y 10 000 para validación.

### <span id="page-26-1"></span>**4.2.2** Prueba de ejecución

Las ejecuciones de los ejemplos de MXNet esperan un resultado cercanos al 85-90 % en su versión 0.10 usando ResNet-101, por lo que la nueva configuración debería dar un mejor *accuracy*, al igual que en MNIST.

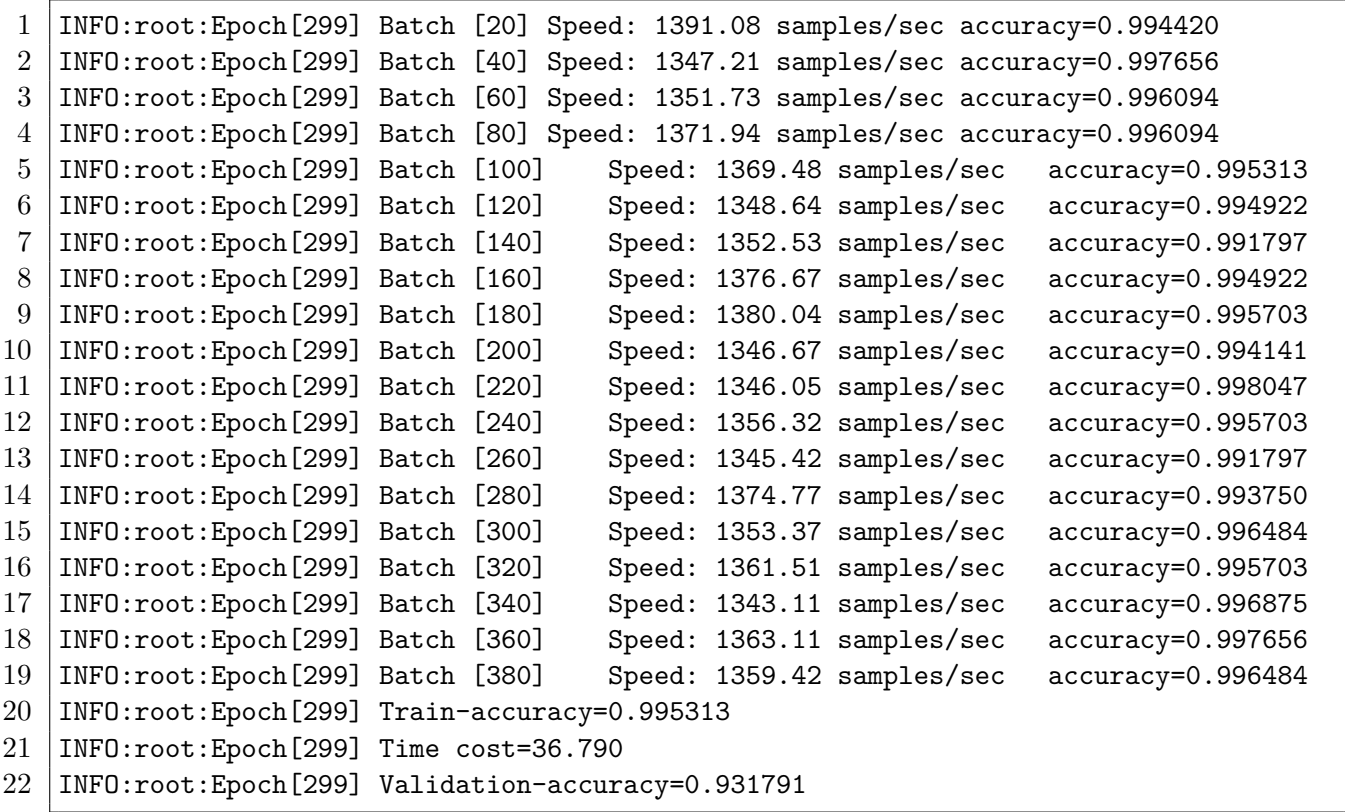

<span id="page-27-0"></span>En la salida del entrenamiento se obtiene un *accuracy* del 93 %, demostrando que el framework funciona correctamente, se puede observar una tabla y un gráfico del accuracy por época en el Anexo [III.](#page-43-0)

# **Parte 2**

Aplicación en un caso médico real

### <span id="page-29-0"></span>**5 Fundamentos y estado del arte**

Se ha visto que en los últimos años las tecnologías basadas en deep learning están teniendo mucho peso en grandes áreas, provocando una gran revuelta<sup>[3](#page-29-3)</sup>. Entre dichas áreas hay que destacar una muy importante, la medicina.

### <span id="page-29-1"></span>**5.1 Deep Learning en medicina**

Hasta hace muy poco, la aplicación de técnicas de Deep Learning se limitaba a imágenes radiológicas [\[24\]](#page-40-6), sin embargo, en los últimos años (2016-2018) se están empezando a aplicar a otros campos de la medicina, desde "Detección de desprendimiento de retina" [\[25\]](#page-40-7), hasta el caso más conocido "Detección" del cancer de mama" [\[26\]](#page-40-8).

Debido a esto, desde hace unos años varios hospitales empezaron a digitalizar todo tipo de muestras con el fin de poder ser usadas con varios tipos de t´ecnicas de Machine Learning, ya que el mayor problema en este campo son los datos, que suelen escasear. Por ejemplo existen 3 bases de datos de imágenes de retinas (E-Ophtha, ROC, DIARETDB1) para el estudio de detección de microaneurisma a traves de la retina [\[27\]](#page-40-9).

Sin embargo la detección de zonas extrañas no es el único campo en el que se está trabajando, también se está usando con cadenas de ADN y ARN  $[28]$ .

El avance de estas tecnologías en el campo de la medicina provoca una revolución social ya que permite diagnosticar de una manera más eficaz y rápida. Pudiendo reducir los problemas que conlleva los tiempos de diagnóstico.

Pudiendo encontrar y priorizar aquellos casos que lo requieran podría reducir los problemas de algunos tratamientos por no llegar a tiempo, y en casos extremos ayudar a salvar vidas, otorgando una mejor calidad de vida.

### <span id="page-29-2"></span>**5.2 Caso elegido**

Se ha elegido un caso concreto, en colaboración con el Hospital Reina Sofía de Murcia y con el Dr. Enrique Poblet Martinez, "Detección de cancer de próstata mediante biopsias". La idea es reconocer zonas cancerígenas en las biopsias de próstata con el fin de crear un modelo capaz de realizar el proceso de *screening*.

Las imágenes de biopsias son sustancialmente distintas a las imágenes radiológicas, siendo un campo que se está investigando y en el que se está empezando a obtener un buen resultado.

Se desea que este m´etodo de *screening* sea capaz de marcar de manera visual aquellas zonas con alta probabilidad de contener cancer, con el objetivo de, que adem´as de priorizar aquellas que tienen m´as probabilidad de las que tienen menos, proporcionar una ayuda del lugar en el que se ha de buscar dicho cancer.

Hasta ahora solo se han realizado estudios para comprobar si las técnicas de *Deep Learning* son capaces de funcionar en este campo, por lo que intentar desarrollar un modelo que funcione para *screening* sería un gran avance en dicho campo.

Una nota muy importante es la preferencia del falso positivo al falso negativo, al querer usarlo como discriminador, sería deseable que nunca se obtuviese un falso negativo provocando que el médico nunca tuviese que mirarlas. Si permitiesemos el falso negativo, un paciente podría acabar un diagnóstico erróneo, mientras que tener falsos positivos es menos perjudicial ya que posteriormente el médico puede corregir el diagn´ostico en caso de ser necesario, sin problemas para el paciente.

<span id="page-29-3"></span> $3$ Existen multitud de competiciones, muchas de ellas con datos médicos en <https://www.kaggle.com/>.

# <span id="page-30-0"></span>**6 Desarrollo del trabajo**

### <span id="page-30-1"></span>**6.1 Im´agenes**

El primer paso del trabajo es observar como son las biopsias, estando contenidas en un cristal, que se observa a microscopio para generar el diagnóstico, siendo necesario la digitalización dichas biopsias para trabajar con ellas usando unos esc´aneres especificamente creados para ello.

### <span id="page-30-2"></span>**6.1.1 Digitalización**

Antes de ser escaneadas, se han anonimizado las muestras para preservar la privacidad de los pacientes (Figura [12\)](#page-30-6), en concreto las muestras llevan el nombre en la primera imagen del cristal, por lo que se ha difuminado dicha área.

Una vez digitalizados, el escaner nos ofrece distintos formatos de salida para la imagen resultado: Biff, Tiff (o Tif), y Jpeg 2000. Biff es un formato bastante complicado de manejar, siendo descartado por otros formatos más viables. Jpeg 2000 es una buena opción, pero a la hora de procesarlo, el algoritmo de decodificación consume demasiada memoria y tiempo. Tiff ofrece un balance muy bueno entre tamaño y calidad, por lo que después de probar con el Jpeg 2000 se convirtió en la opción más adecuada.

<span id="page-30-6"></span>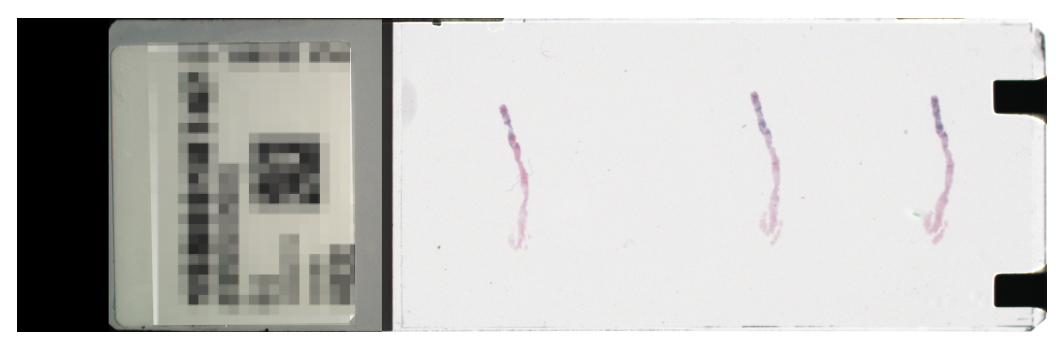

Figura 12: Un cristal de una biopsia de próstata

El escaner realiza varias digitalización de las imágenes a distintos niveles de ampliación: 1x, 2x, 5x, 10x, 20x, y 40x, por lo que en caso de necesitarlo podr´ıamos cambiar la escala de trabajo. Adem´as el escaner incluye una lente fija de 10x, siendo todos los números anteriores multiplicados por 10.

### <span id="page-30-3"></span>**6.1.2 Dimensiones de las Im´agenes**

Según se usan aumentos mayores, el tamaño de la imagen aumenta, tanto en peso como en dimensiones, pudiendo resultar inviable entrenar una red neuronal usando las imágenes completas, estando comprendidas estas en dimensiones cercanas a los 5-10 Gigapixels, aunque depende mucho de cada biopsia.

El problema del peso de la imagen es relativamente fácil de solucionar, ya que la imagen está codificada en jpeg y la mayor parte de la misma es blanca, por lo que a  $20x$  puede resultar en tamaños de 100-200 MiB. Sin embargo, cuando dichas imágenes se cargan en memoria para ser procesadas, llegan a tamaños de 3-4 GiB por imagen, lo cual complica su uso.

### <span id="page-30-4"></span>**6.2 Tratamiento de las im´agenes**

<span id="page-30-5"></span>Conociendo todos los problemas, y cómo son las imágenes, se va a utilizar el formato Jpeg extraido del Tiff. Sin embargo, sigue siendo muy complicado el entrenamiento de la red utilizando imágenes de dicho tama˜no, por lo que se ha utilizado la suite de ImageMagick, y en algunos casos con ayuda de GNU Parallel [\[29\]](#page-40-11).

### **6.2.1 Formato y Corte**

En primer lugar se extraerá la ampliación que se va a usar (en este caso  $20x$ ) del tiff, posteriormente seleccionando la capa de la biopsia a procesar (Figura [13\)](#page-31-1). Para ello se usará un conjunto de utilidades que vienen agrupados por ImageMagick, el cual es capaz de trabajar con im´agenes de tan grandes dimensiones.

<span id="page-31-1"></span>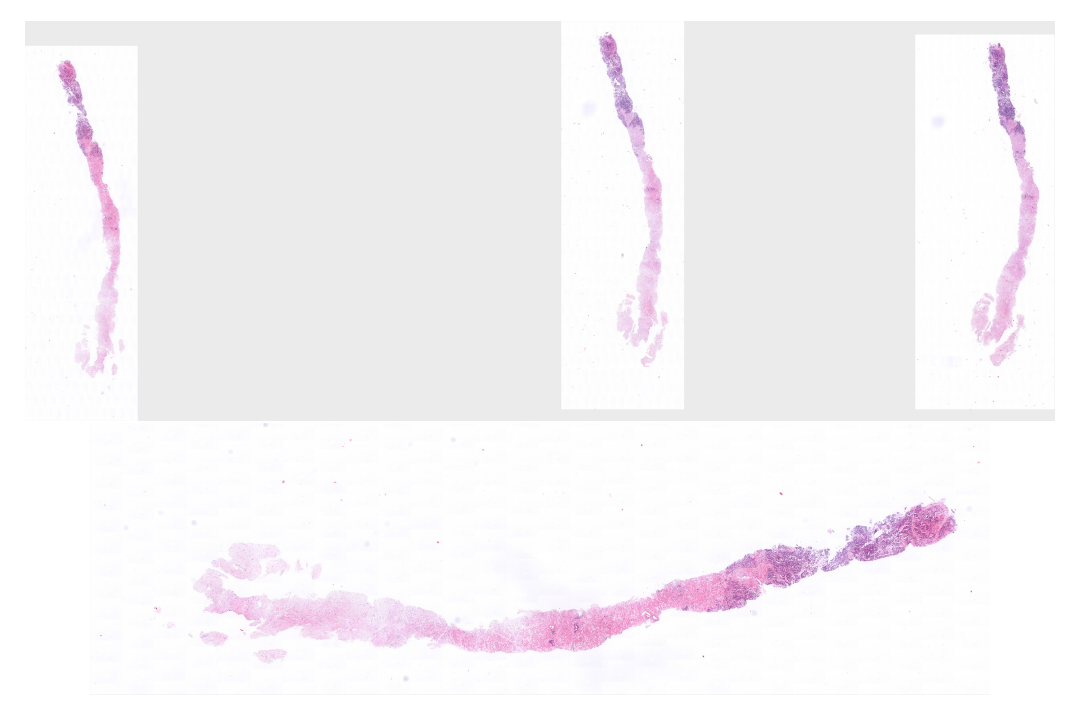

Figura 13: Una biopsia, y la capa de la biopsia que nos interesa

A la hora de entrenar una red neuronal, si la entrada es demasiado grande produce varios problemas: el primero es la cantidad de memoria que consume la red para entrenarla, el segundo es el gran conjunto de variables puede provocar que la red no sea capaz de aprender el patron, siendo necesario reducir esta entrada otorgando los valores significativos. Sin embargo, la necesidad de reducir esta entrada depende del problema concreto a resolver.

El problema del tamaño de la entrada puede ser mitigado mediante distintas técnicas, desde un gran conjunto de capas de convolución y *pooling* para reducir el tamaño rapidamente, reducir la propia imagen con otras técnicas antes de pasar por la red  $[25]$ , o la técnica que se va a aplicar, que ha sido empleada en dos casos: el primero es el más conocido: "Detección del cancer de mama" [\[26\]](#page-40-8), el segundo es un intento de ver si es viable el uso de estas técnicas en dos tipos de cancer distintos: el cancer de próstata y un tipo concreto de cancer de mama [\[30\]](#page-40-12).

Una vez obtenida la biopsia deseada en jpeg, se envia de vuelta la imagen a los patólogos para que se realize un marcado con un programa de edición de imágenes similar a Gimp o Photoshop (Figura [14\)](#page-32-2).

La técnica usada es el trozeado de las imágenes en *tiles*, la cual tiene sus ventajas y desventajas dependiendo de como se aplique, y se quiera obtener. La ventaja más evidente es que la dimensión de la imagen pasa a ser indiferente. Por otro lado, la desventaja más problemática es la perdida de la visi´on global del problema, al cortar la imagen en trozos puede ocurrir que la red no sea capaz de encontrar las zonas cancerígenas, por lo que hay que tener especial cuidado en el tamaño de dichos *tiles*.

<span id="page-31-0"></span>Para este problema se ha usado el tamaño de 128x128 para los *tiles*, por ser un tamaño no excesivamente pequeño. Es necesario realizar un estudio de la dimensión de los *tiles*, pero en este trabajo se usará el tamaño sugerido  $128x128$  [\[26\]](#page-40-8).

<span id="page-32-2"></span>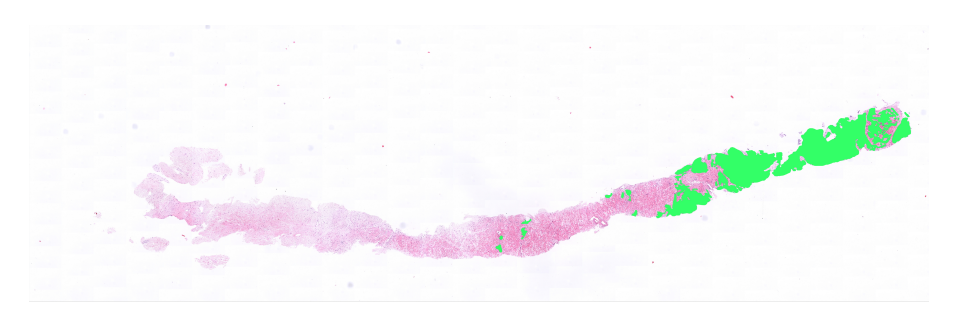

Figura 14: Una biopsia marcada

### **6.2.2** Etiquetado de las zonas cancerígenas

Una vez troceado la biopsia, y la biopsia marcada, se aplicar´a OpenCV con su *binding* en Python para detectar el color de la zona marcada en cada *tile*, si este lo tiene. Para ello, se carga el *tile* a comparar y su hom´onimo marcado, realizando la diferencia, y posteriormente un *threshold* con el fin de eliminar posible ruido (Figura [15\)](#page-32-3). Por ´ultimo se obtiene la media del color de todos los p´ıxeles dentro de la zona blanca, pero cogiendo los p´ıxeles del *tile* marcado.

<span id="page-32-3"></span>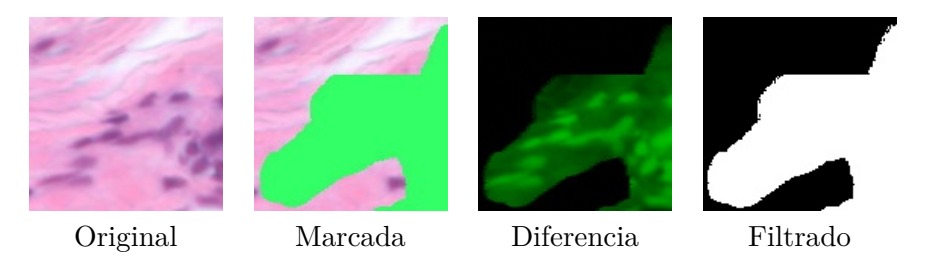

Figura 15: Comparación de un *tile* 

Con el objetivo de poder marcar más de un tipo de cáncer, la etiqueta del *tile* se establece en función del color, pero para este trabajo solo se etiqueta como cáncer o no cáncer.

Como nota adicional, todos los *tiles* que incluyan al menos una pequeña parte de cáncer, aproximadamente 5 %, son marcados como cáncer. Se ha elegido este tipo de marcado con el objetivo de entrenar la red incitando el Falso Positivo ante el Falso Negativo.

### <span id="page-32-0"></span>**6.3 Red Utilizada**

Para empezar se va a partir de la red neuronal usada en el estudio sobre el uso del Aprendizaje Profundo para el diagnóstico histopatológico [\[30\]](#page-40-12), pero realizando modificaciones según se han ido observando problemas.

### <span id="page-32-1"></span>**6.3.1 Estructura de la red**

En la Figura [16](#page-33-4) se puede ver la red usada en este caso, en el cual se observan 2 capa de convolución, 2 capas de pooling, y 3 capas formando una MLP.

La red contiene 2 neuronas para indicar la salida de la red, en este caso la primera indica "sin cáncer" y la segunda "con cáncer" que podría usarse una única salida, pero posteriormente se pretende poder representar más de 1 tipo de cáncer.

Existen unas metacapas que no se pueden observar en la imagen de la red: la primera se encuentra al principio de la red y tiene la función de dividir todos los valores de la entrada por 255 con el objetivo de que todos los valores se encuentren entre 0 y 1, la segunda es una capa de aplanamiento que se encuentra antes de la MLP.

Al realizar un problema de clasificación, las salidas se encuentras con valores entre  $0 \times 1$ , por lo que al llevar la entrada a dicho rango de valores simplifica el problema del aprendizaje.

<span id="page-33-4"></span>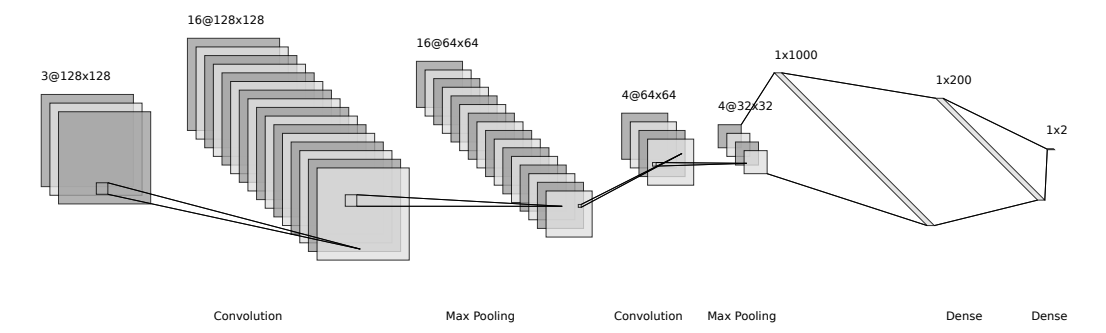

Figura 16: Red neuronal usada Generada usando <http://alexlenail.me/NN-SVG/LeNet.html>

Las capas de pooling utilizan la funciona máximo para realizar la reducción de la dimensionalidad, y las capas de la MPL tienen la función sigmoid. Al final el cálculo del error para el *BackPropagation* se realiza mediante una función *Softmax*.

### <span id="page-33-0"></span>**6.3.2 Par´ametros**

Se han utilizado los siguientes parámetros para obtener un 78.2 % de *accuracy: learning rate* de 0.001, *momentum* de 0.8, y un tamaño de lote de 32 imágenes.

### <span id="page-33-1"></span>**6.4 Set de Training y Validación**

Actualmente se disponen de 18 imágenes preparadas, es decir, imágenes totalmente marcadas y clasificadas, adicionalmente se tienen 3 imágenes guardadas para una comprobación visual de los resultados.

Durante el entrenamiento se usarán 17 imágenes, y la validación se hará con la restante de las imágenes preparadas, lo cual sumado a las 3 imágenes de comprobación visual hace aproximadamente un 20 % de validación y un 80 % de entrenamiento.

#### <span id="page-33-2"></span>**6.4.1 Separaci´on de las Im´agenes**

Al principio se usaban todos los *tiles* que teníamos para entrenar la red, lo cual además de no obtener un buen resultado requería de una gran cantidad de épocas en empezar a aprender parte del patrón. Provocando que se requiriera de un mejor reparto del set de entrenamiento, siendo la primera elección eliminar aquellos *tiles* que son completamente blancos.

<span id="page-33-5"></span>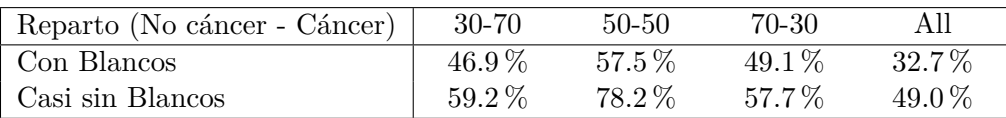

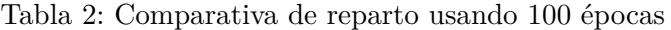

Al realizar la comparativa se puede observar que la cantidad de imágenes que se le ofrecen en la etapa de trainning tiene una influencia considerable en el tiempo que tarda en converger, ya que casi todos eran capaces de llegar pero aumentando de manera importante la cantidad de épocas (Tabla [2\)](#page-33-5).

Para eliminar los *tiles* blancos se realizó otro programa mediante Python y OpenCV que recorre todos los píxeles para saber si estos son blancos, sin embargo queriamos mantener una pequeña cantidad de estos.

<span id="page-33-3"></span>La idea al elegir los porcentajes del reparto era intentar guiar a la red sobre que es lo que debe buscar. Queriendo que sea capaz de distinguir entre cáncer y no cáncer, pero siendo capaz reconocer aquellos *tiles* que sean blancos sin prestarles especial atención, por lo que el programa deja aproximadamente un 2 % de im´agenes blancas (o casi blancas) en la salida.

### **6.5 Postprocesado**

La idea final es generar un proceso que pueda servir de *screening*, provocando que la salida tenga que ser sencilla de usar por un m´edico, por lo que no se puede devolcer una matriz de 0s y 1s como resultado.

### <span id="page-34-0"></span>**6.5.1 Alpha Blending**

<span id="page-34-2"></span>Es necesario marcar aquellas zonas que son prometedoras de tener cáncer, por lo que se realizará un proceso *alpha blending* con un color y los *tiles* que lo requieran, por lo que se usará otro programa, desarrollado en Python y OpenCV, que será capaz de interpretar la salida de la red neuronal y marcar correctamente los *tiles* que lo requieran (Figura [17\)](#page-34-2).

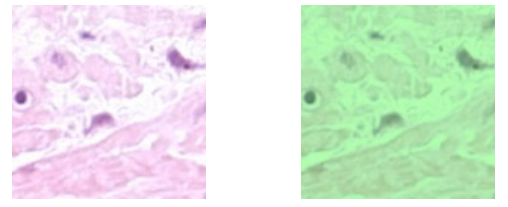

Antes del Blending Después del Blending

Figura 17: Blending de un *tile* cancerígeno en verde

### <span id="page-34-1"></span>**6.5.2** Reconstrucción de la imagen

Sabiendo el tamaño de la imagen final es sencillo realizar una reconstrucción mediante el programa *montage*, el cual forma parte de la suite de ImageMagic (Figura [18\)](#page-34-3).

<span id="page-34-3"></span>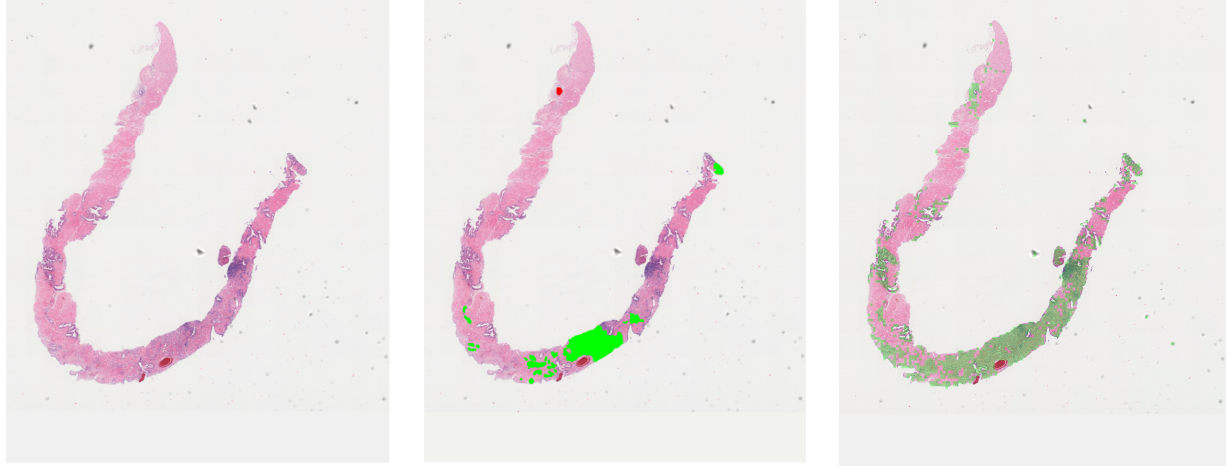

Original Marcada (Médicos) Marcada (Red)

Figura 18: Reconstrucción de la imagen detectada por la red

# <span id="page-35-0"></span>**7 Evaluación y discusión**

### <span id="page-35-1"></span>**7.1 Tiempos**

<span id="page-35-3"></span>La máquina usada está equipada con una CPU Intel(R) Xeon(R) CPU E5-2603 V3 @1.6GHz, 64GB de Memoria DDR4 a 2133MHz, Nvidia GTX 1080 Pascal, y SSD Samsung Evo 500 GB. En la Tabla [3](#page-35-3) se puede observar los tiempos de cada fase del trabajo, los cuales se redujeron bastante desde el uso de un SSD en lugar de un HDD tradicional.

| Tarea                                | Tiempo         |  |  |  |  |  |
|--------------------------------------|----------------|--|--|--|--|--|
| Preprocesamiento                     |                |  |  |  |  |  |
| $Tiff \rightarrow Jpeg$              | 45s            |  |  |  |  |  |
| Extraer Biopsia                      | 12s            |  |  |  |  |  |
| Etiquetado                           | 12m            |  |  |  |  |  |
| Generación de listas (Base de Datos) | 37s            |  |  |  |  |  |
| Limpieza de Blancos                  | $3h\,45m$      |  |  |  |  |  |
| Entrenamiento de la Red              |                |  |  |  |  |  |
| Training 50 épocas                   | 47m            |  |  |  |  |  |
| Training 100 épocas                  | $1h\ 16m$      |  |  |  |  |  |
| Predicción                           |                |  |  |  |  |  |
| $Tiff \rightarrow Jpeg$              | 47s            |  |  |  |  |  |
| Extraer Biopsia                      | 13s            |  |  |  |  |  |
| Cortado                              | 1 <sub>m</sub> |  |  |  |  |  |
| Predicción                           | 2m             |  |  |  |  |  |
| Alpha-Blend                          | 17m            |  |  |  |  |  |
| Reconstrucción                       | 27s            |  |  |  |  |  |

Tabla 3: Tiempos de ejecución

Podemos observar que la estapa de preprocesamiento tiene una duración cercana a las 4h, generando una base de datos que puede usarse para el entrenamiento de la red. Dicho entrenamiento llega a tiempos de entre 1 a 2 horas, obteniendo un 78 % de *accuracy*.

En la ejecución de un caso simulando una predicción real, el preprocesamiento lleva tiempos cercanos a 2 minutos. La predicción de la red lleva otros 2 minutos, pudiendo hablar casi de tiempo real. Por último, la reconstrucción de la imagen con el Alpha Blending puede conlleva casi 20 minutos, pero esta fase es añadida por exigencias médicas.

### <span id="page-35-2"></span>**7.2 Resultados**

A continuación se puede ver la comparativa de las 4 imágenes de test, con sus respectivas tablas de confusión, usando la configuración de la red que otorga el  $78.2\%$ . Los casos han sido etiquetados con un número único, en este caso, para facilitar la comunicación con el Hospital Reina Sofía se han mantenido los números que utiliza el escáner.

<span id="page-36-2"></span>

|                | True diagnosis |          |          |       |  |  |
|----------------|----------------|----------|----------|-------|--|--|
|                |                | Negative | Positive | Total |  |  |
| Screening test | Negative       | 27343    | 198      | 27541 |  |  |
|                | Positive       | 299      | 1264     | 1563  |  |  |
|                | Total          | 27642    | 1462     | 29104 |  |  |

Tabla 4: Matriz de confusión del caso  $322450$ 

<span id="page-36-0"></span>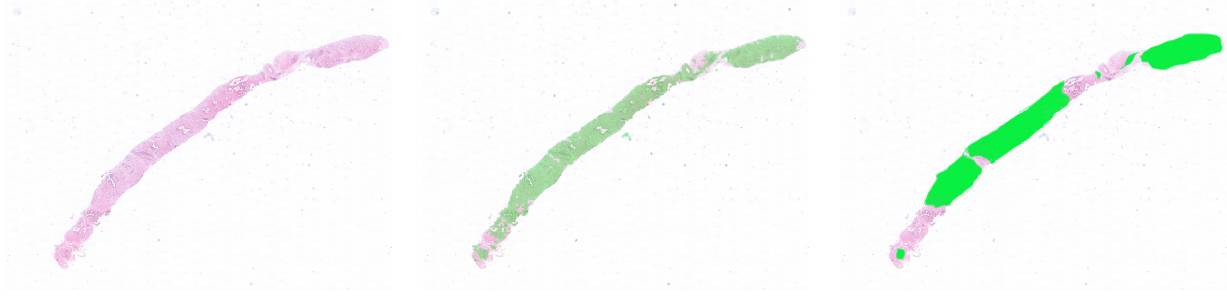

<span id="page-36-3"></span>Original Predicción de la Red Predicción Médica

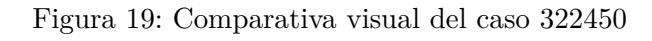

|                | True diagnosis |          |          |       |  |  |
|----------------|----------------|----------|----------|-------|--|--|
|                |                | Negative | Positive | Total |  |  |
| Screening test | Negative       | 13405    | 229      | 13634 |  |  |
|                | Positive       | 949      | 2055     | 3004  |  |  |
|                | Total          | 14354    | 2284     | 16638 |  |  |

Tabla 5: Matriz de confusión del caso  $322454\,$ 

<span id="page-36-1"></span>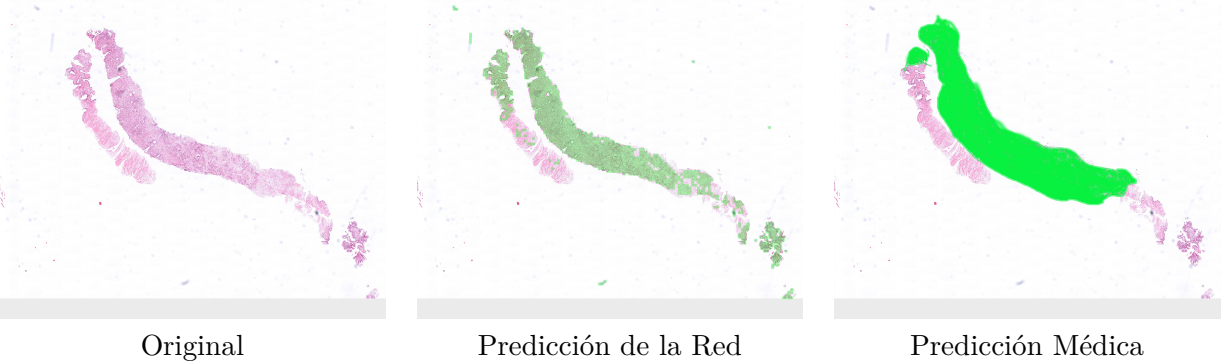

Figura 20: Comparativa visual del caso 322454

<span id="page-37-2"></span>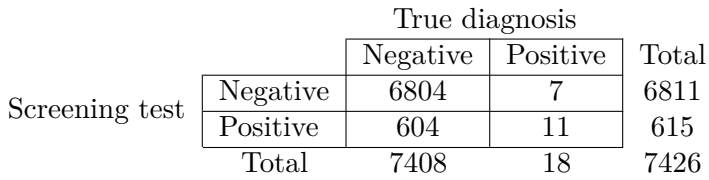

<span id="page-37-0"></span>

Tabla 6: Matriz de confusión del caso 322444

<span id="page-37-3"></span>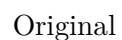

Original Predicción de la Red Predicción Médica

Figura 21: Comparativa visual del caso 322444

|                | True diagnosis |          |          |       |  |
|----------------|----------------|----------|----------|-------|--|
|                |                | Negative | Positive | Total |  |
| Screening test | Negative       | 10768    | 138      | 10904 |  |
|                | Positive       | 244      | 602      | 846   |  |
|                | Total          | 11012    | 738      | 11750 |  |

Tabla 7: Matriz de confusión del caso 315965

<span id="page-37-1"></span>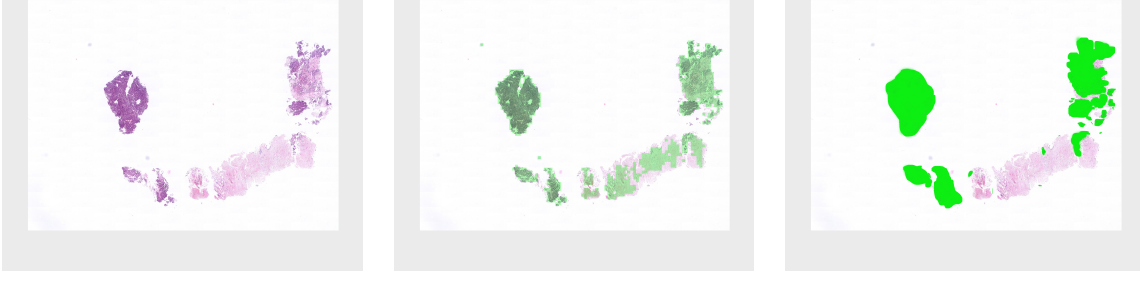

Original Predicción de la Red Predicción Médica

Figura 22: Comparativa visual del caso 315965

Se puede observar, a partir de las matrices de confusión, que el resultado del aprendizaje es prometedor debido a la pequeña cantidad de falsos negativos, quedando como objetivo futuro la reducción de los falsos positivos y falsos negativos con el objetivo de mejorar la precisión en el diagnóstico, facilitando así la labor de los profesionales de la medicina.

# <span id="page-38-0"></span>**8 Conclusiones y trabajos futuros**

Tras la realización del proyecto, hemos conseguido aprender el funcionamiento de la redes neuronales dentro de los algoritmos de aprendizaje máquina. Además hemos instalado y utilizado un *framework* como MXNet para realizar varias pruebas de redes neuronales.

Adicionalmente hemos configurado una máquina para el cómputo masivo que requiere un algoritmo de este estilo, añadido dos tarjetas gráficas, e instalado todos los requerimientos para el funcionamiento del sistema.

Tras la instalación del *framework* MXNET, hemos conseguido entrenar y probar correctamente los modelos MNIST y CIFAR con la configuración recomendada por este, obteniendo un 98.1 % y 93.1 % de *accuracy* respectivamente tras su fase de entrenamiento.

Nos hemos enfrentado a un caso real y generado una metodología a seguir para conseguir un modelo capaz de funcionar en dicho caso. Esta metodología puede ser usada para conseguir otros modelos en otros tipos de imágenes con características similares.

Para el futuro quedan varios trabajos entre ellos podemos destacar dos muy importantes: conseguir un *accuracy* superior al 95 % pudiendose utilizar en situaciones reales, y reducir el tiempo de inferencia a tiempo real.

Para el primer objetivo se tienen que realizar algunos estudios, desde el tama˜no de los *tiles* hasta el resto de parámetros de la red. Todos estos parámetros deben ser probados de manera experimental, se basan en ensayo y error.

Para reducir el tiempo de inferencia se podrían aplicar técnicas de paralelismo, y optimización del código usado, a la vez que una implementación en un lenguaje compilado en lugar de uno interpretado.

En el caso de querer realizar un procesamiento posterior y no solo detectar las zonas cancerígenas, podr´ıa usarse una RNN que a partir de los resultados obtenidos de la red desarrollada, con el objetivo de obtener un diagn´ostico completo desde la biopsia.

# <span id="page-39-0"></span>**Referencias**

- <span id="page-39-1"></span>[1] Antonio Matencio Escolar. Evaluación de algoritmos deep learning para procesadores intel ® xeon, 6 2017.
- <span id="page-39-2"></span>[2] José Antonio Bernabé Díaz. Acelerando la meta-heurísstica de deep learning por medio de técnicas de hpc usando el xeon phi, 6 2016.
- <span id="page-39-3"></span>[3] Donald O. Hebb. *The organization of behavior: A neuropsychological theory*. Wiley, New York, June 1949.
- <span id="page-39-4"></span>[4] A. L. Samuel. Some studies in machine learning using the game of checkers. *IBM Journal of Research and Development*, 44(1.2):206–226, Jan 2000.
- <span id="page-39-5"></span>[5] Stanford University. Stanford Electronics Laboratories, B. Widrow, United States. Office of Naval Research, United States. Army Signal Corps, United States. Air Force, and United States. Navy. *Adaptive "adaline"neuron using chemical "memistors.".* 1960.
- <span id="page-39-6"></span>[6] M.L. Minsky and S. Papert. *Perceptrons: An Introduction to Computational Geometry*. Expanded, 1988.
- <span id="page-39-7"></span>[7] David E. Rumelhart, Geoffrey E. Hinton, and Ronald J. Williams. Neurocomputing: Foundations of research. chapter Learning Representations by Back-propagating Errors, pages 696–699. MIT Press, Cambridge, MA, USA, 1988.
- <span id="page-39-8"></span>[8] Corinna Cortes and Vladimir Vapnik. Support-vector networks. *Machine Learning*, 20(3):273– 297, Sep 1995.
- <span id="page-39-9"></span>[9] Mustafa Coskun, Huseyin Guruler, Ayhan Istanbullu, and Musa Peker. Determining the appropriate amount of anesthetic gas using dwt and emd combined with neural network. 39:1=10, 02 2015.
- <span id="page-39-10"></span>[10] Vivienne Sze, Yu-Hsin Chen, Tien-Ju Yang, and Joel S. Emer. Efficient processing of deep neural networks: A tutorial and survey. *CoRR*, abs/1703.09039, 2017.
- <span id="page-39-11"></span>[11] Kurt Hornik. Approximation capabilities of multilayer feedforward networks. *Neural Networks*,  $4(2):251 - 257, 1991.$
- <span id="page-39-12"></span>[12] Vivienne Sze, Yu Hsin Chen, Tien Ju Yang, and Joel S. Emer. Efficient Processing of Deep Neural Networks: A Tutorial and Survey. *Proceedings of the IEEE*, 105(12):2295–2329, 2017.
- <span id="page-39-13"></span>[13] Saleh Albelwi and Ausif Mahmood. A framework for designing the architectures of deep convolutional neural networks. *Entropy*, 19(6), 2017.
- <span id="page-39-14"></span>[14] Zachary Chase Lipton. A critical review of recurrent neural networks for sequence learning. *CoRR*, abs/1506.00019, 2015.
- <span id="page-39-15"></span>[15] Michael A. Nielsen. Neural networks and deep learning. [http://](http://neuralnetworksanddeeplearning.com/) [neuralnetworksanddeeplearning.com/](http://neuralnetworksanddeeplearning.com/), 2018.
- <span id="page-39-16"></span>[16] Nitish Srivastava, Geoffrey Hinton, Alex Krizhevsky, Ilya Sutskever, and Ruslan Salakhutdinov. Dropout: A simple way to prevent neural networks from overfitting. *Journal of Machine Learning Research*, 15:1929–1958, 2014.
- <span id="page-39-17"></span>[17] Pavlo M. Radiuk. Impact of training set batch size on the performance of convolutional neural networks for diverse datasets. 20, 12 2017.
- <span id="page-40-0"></span>[18] Intel. Openvino toolkit. <https://software.intel.com/en-us/openvino-toolkit>. Accessed: 2018-01-28.
- <span id="page-40-1"></span>[19] Amazon. Apache mxnet en aws. <https://aws.amazon.com/es/mxnet/>. Accessed: 2018-06-13.
- <span id="page-40-2"></span>[20] Haojin Yang, Martin Fritzsche, Christian Bartz, and Christoph Meinel. Bmxnet: An open-source binary neural network implementation based on mxnet. *CoRR*, abs/1705.09864, 2017.
- <span id="page-40-3"></span>[21] Suyog Gupta, Ankur Agrawal, Kailash Gopalakrishnan, and Pritish Narayanan. Deep learning with limited numerical precision. *CoRR*, abs/1502.02551, 2015.
- <span id="page-40-4"></span>[22] Shujing Zhang, Bo He, Rui Nian, Jing Wang, Bo Han, Amaury Lendasse, and Guang Yuan. Fast image recognition based on independent component analysis and extreme learning machine, 09 2014.
- <span id="page-40-5"></span>[23] Kaiming He, Xiangyu Zhang, Shaoqing Ren, and Jian Sun. Deep residual learning for image recognition. *CoRR*, abs/1512.03385, 2015.
- <span id="page-40-6"></span>[24] Maciej A. Mazurowski, Mateusz Buda, Ashirbani Saha, and Mustafa R. Bashir. Deep learning in radiology: an overview of the concepts and a survey of the state of the art. *CoRR*, abs/1802.08717, 2018.
- <span id="page-40-7"></span>[25] Hideharu Ohsugi, Hitoshi Tabuchi, Hiroki Enno, and Naofumi Ishitobi. Accuracy of deep learning, a machine-learning technology, using ultra-wide-field fundus ophthalmoscopy for detecting rhegmatogenous retinal detachment. *Scientific Reports*, 7(1):9425, 2017.
- <span id="page-40-8"></span>[26] Angel Cruz-Roa, Hannah Gilmore, Ajay Basavanhally, Michael Feldman, Shridar Ganesan, Natalie N. C. Shih, John Tomaszewski, Fabio A. González, and Anant Madabhushi. Accurate and reproducible invasive breast cancer detection in whole-slide images: A deep learning approach for quantifying tumor extent. *Scientific Reports*, 7:46450 EP –, Apr 2017. Article.
- <span id="page-40-9"></span>[27] Piotr Chudzik, Somshubra Majumdar, Francesco Caliv´a, Bashir Al-Diri, and Andrew Hunter. Microaneurysm detection using fully convolutional neural networks. *Computer Methods and Programs in Biomedicine*, 158:185 – 192, 2018.
- <span id="page-40-10"></span>[28] Christof Angermueller, Tanel Pärnamaa, Leopold Parts, and Oliver Stegle. Deep learning for computational biology. *Molecular Systems Biology*, 12(7), 2016.
- <span id="page-40-11"></span>[29] O. Tange. Gnu parallel - the command-line power tool. *;login: The USENIX Magazine*, 36(1):42– 47, Feb 2011.
- <span id="page-40-12"></span>[30] Geert Litjens, Clara I. Sánchez, Nadya Timofeeva, Meyke Hermsen, Iris Nagtegaal, Iringo Kovacs, Christina Hulsbergen - van de Kaa, Peter Bult, Bram van Ginneken, and Jeroen van der Laak. Deep learning as a tool for increased accuracy and efficiency of histopathological diagnosis. *Scientific Reports*, 6(1):26286, 2016.

### **Anexos**

### <span id="page-41-0"></span>**I Instalación del Sistema**

Se ha reinstalado una máquina con hardware adicional para el desarrollo de este trabajo. Esta dispone de: una CPU Intel(R) Xeon(R) CPU E5-2603 V3 @1.6GHz, 64GB de Memoria DDR4 a 2133MHz.

Posteriormente se le añadieron dos tarjetas gráficas: Nvidia GTX 1080 Pascal, y Nvidia GTX 980 Maxwell, y adicionalmente un SSD Samsung Evo 500GB. Dicho SSD ha necesitado un adaptador físico para poder ser introducido físicamente en la máquina.

### <span id="page-41-1"></span>**I.I Sistema Operativo**

Recientemente la máquina fue reinstalada usando el sistema operativo Centos 7, el cual es la versión comunitaria de RedHat Enterprise Linux, un sistema creado para actividades profesionales por su seguridad y estabilidad.

### <span id="page-41-2"></span>**I.II Servicios**

Se han instalado los siguientes servicios para añadir la máquina al *cluster* actual: Nis, Nfs, y Slurm.

Nis se instal´o con el proposito de tener todos los usuarios centralizados. Nfs se utiliza para compartir los archivos entre las distintas máquinas y el punto de entrada. Slurm se ha usado como sistema colas para los trabajos, pudiendose ejecutar estos en exclusión mutua.

### <span id="page-41-3"></span>**I.III MXNet y sus dependencias**

Se va a usar tarjetas gráficas Nvidia para acelerar el cómputo, en concreto del *training* de la red neuronal, por lo que se instalar´a Cuda usando las instrucciones oficiales de Nvidia.

Tras instalar Cuda, se necesitar´a Cudnn, un conjunto de librerias para redes neuronales basado en Cuda, y al igual que este se seguirá el manual oficial de Nvidia.

Como se usará el *binding* de Pyhton, es necesario instalar el interpetré de Python y el autoinstalador Pip. Siguiendo las instrucciones de MXNet, se usará Pip para instalar MXNet y todas sus dependencias.

### <span id="page-42-0"></span>**II Training MNIST**

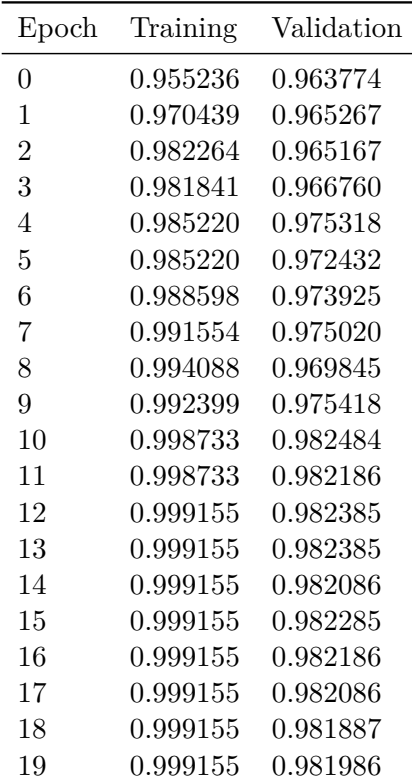

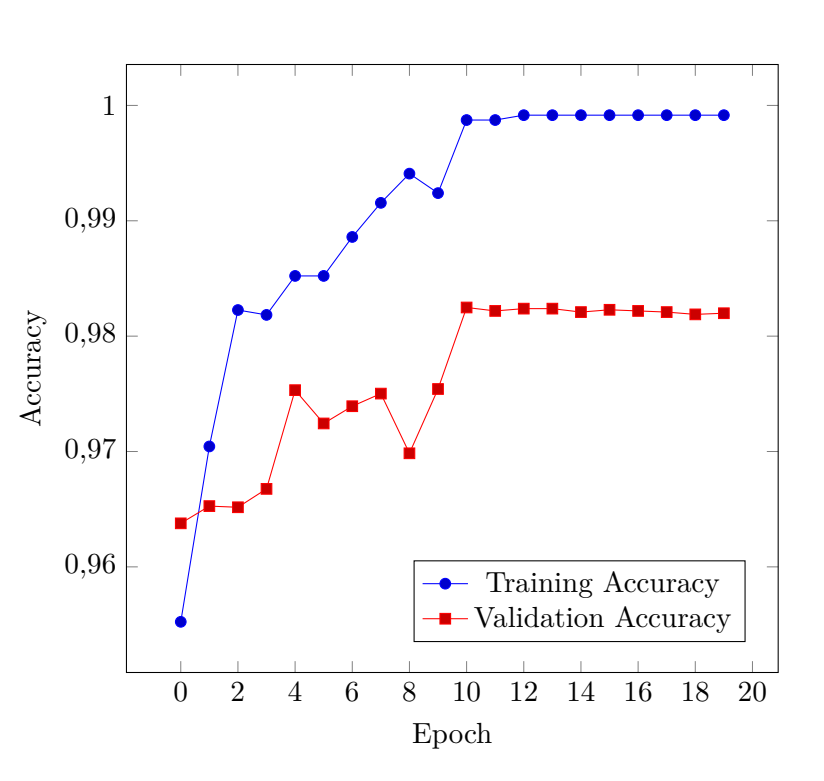

<span id="page-42-1"></span>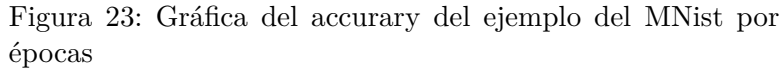

<span id="page-42-2"></span>Tabla 8: Tabla del accurary del ejemplo del MNist por épocas

### <span id="page-43-0"></span>**III Training CIFAR**

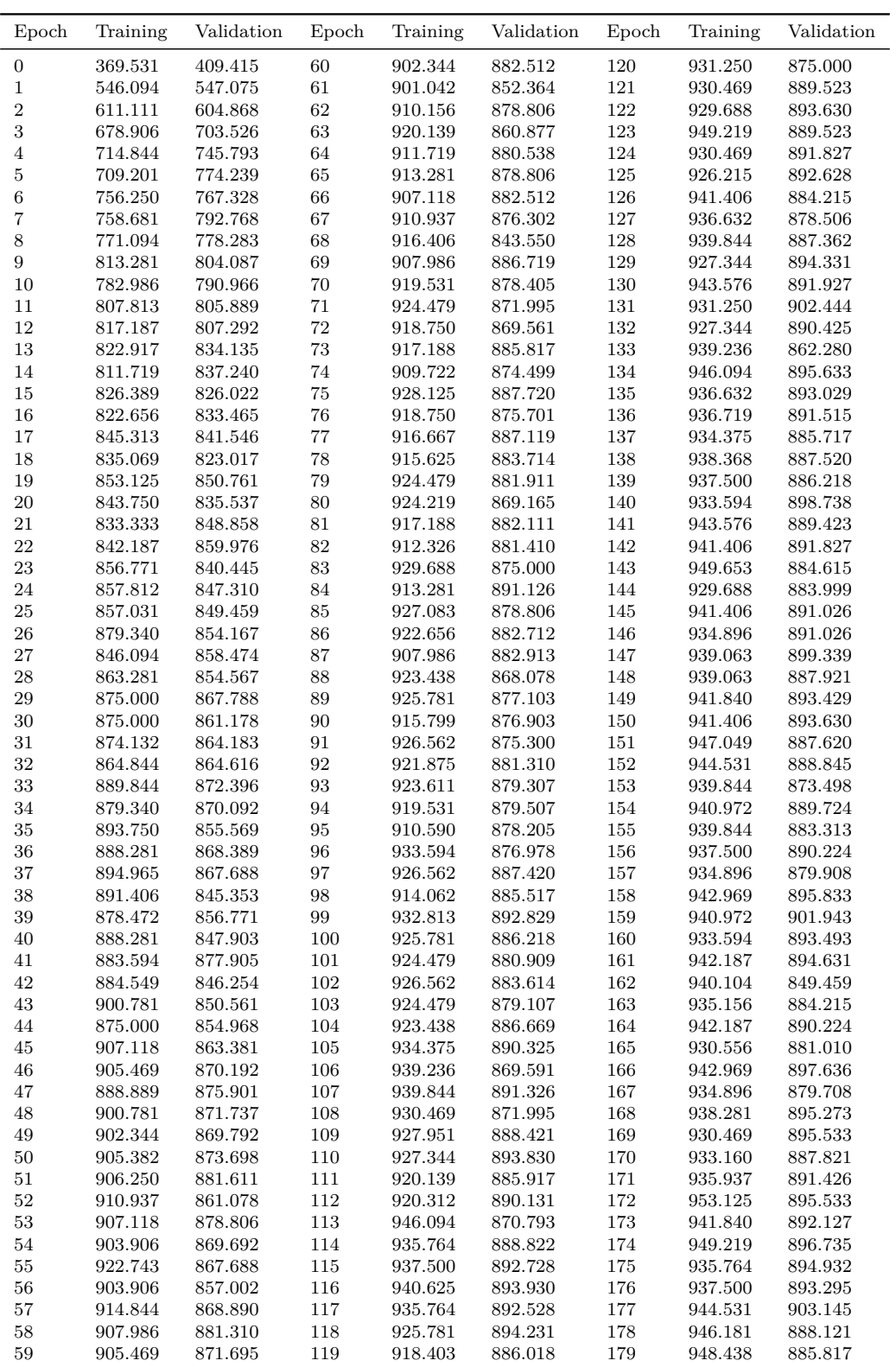

| Epoch      | Training           | Validation                    | Epoch             | Training                      | Validation                    | Epoch      | Training           | Validation         | Epoch             | Training           | Validation                               |
|------------|--------------------|-------------------------------|-------------------|-------------------------------|-------------------------------|------------|--------------------|--------------------|-------------------|--------------------|------------------------------------------|
|            |                    |                               |                   |                               |                               |            |                    |                    |                   |                    |                                          |
| 180        | 946.875            | 896.434                       | 210               | 989.583                       | 929.688                       | 240        | 992.969            | 931.369            | 270               | 996.094            | 931.390                                  |
| 181        | 931.424            | 896.935                       | 211               | 986.719                       | 930.489                       | 241        | 989.062            | 929.387            | 271               | 993.056            | 931.490                                  |
| 182        | 939.063            | 896.835                       | 212               | 991.406                       | 929.988                       | 242        | 988.715            | 932.492            | 272               | 997.656            | 930.676                                  |
| 183        | 946.181            | 898.638                       | 213               | 983.507                       | 930.489                       | 243        | 993.750            | 929.387            | 273               | 997.656            | 930.990                                  |
| 184        | 945.312            | 890.625                       | 214               | 985.156                       | 930.088                       | 244        | 989.844            | 931.190            | 274               | 994.792            | 931.991                                  |
| 185        | 944.531            | 897.636                       | 215               | 984.375                       | 929.087                       | 245        | 991.319            | 929.187            | 275               | 995.313            | 931.691                                  |
| 186        | 934.896            | 879.507                       | 216               | 991.406                       | 930.083                       | 246        | 986.719            | 928.586            | 276               | 996.875            | 932.292                                  |
| 187        | 941.406            | 894.531                       | 217               | 989.062                       | 930.088                       | 247        | 990.451            | 931.891            | 277               | 995.660            | 930.689                                  |
| 188        | 935.156            | 884.615                       | 218               | 987.847                       | 930.689                       | 248        | 990.625            | 928.699            | 278               | 996.875            | 931.090                                  |
| 189        | 934.028            | 885.717                       | 219               | 991.406                       | 930.088                       | 249        | 989.844            | 930.188            | 279               | 996.528            | 931.190                                  |
| 190        | 945.312            | 899.139                       | 220               | 994.531                       | 930.088                       | 250        | 992.188            | 930.789            | 280               | 994.531            | 931.468                                  |
| 191        | 947.049            | 896.134                       | 221               | 981.771                       | 930.088                       | 251        | 994.531            | 930.990            | 281               | 996.875            | 931.390                                  |
| 192        | 944.531            | 889.834                       | 222               | 988.281                       | 930.990                       | 252        | 995.313            | 931.791            | 282               | 999.132            | 930.889                                  |
| 193        | 946.875            | 901.843                       | 223               | 987.847                       | 932.392                       | 253        | 994.792            | 931.591            | 283               | 997.656            | 931.691                                  |
| 194        | 950.521            | 893.730                       | 224               | 984.375                       | 930.973                       | 254        | 993.750            | 932.792            | 284               | 996.094            | 931.290                                  |
| 195        | 941.406            | 893.029                       | 225               | 989.844                       | 929.988                       | 255        | 996.528            | 931.891            | 285               | 997.396            | 932.091                                  |
| 196        | 942.187            | 890.825                       | 226               | 992.188                       | 929.087                       | 256        | 995.313            | 929.885            | 286               | 996.875            | 932.192                                  |
| 197        | 945.312            | 882.111                       | 227               | 990.625                       | 928.686                       | 257        | 992.188            | 932.292            | 287               | 993.056            | 932.091                                  |
| 198        | 948.438            | 899.840                       | 228               | 986.719                       | 932.091                       | 258        | 996.528            | 931.591            | 288               | 997.656            | 931.566                                  |
| 199        | 953.993            | 893.730                       | 229               | 992.188                       | 931.290                       | 259        | 995.313            | 931.490            | 289               | 995.313            | 932.091                                  |
| 200        | 965.625            | 921.974                       | 230               | 989.062                       | 930.789                       | 260        | 996.875            | 932.192            | 290               | 996.528            | 931.190                                  |
| 201        | 978.906            | 925.381                       | 231               | 991.319                       | 929.988                       | 261        | 994.792            | 932.192            | 291               | 996.875            | 931.891                                  |
| 202        | 977.431            | 926.282                       | 232               | 987.500                       | 930.083                       | 262        | 996.875            | 932.392            | 292               | 999.219            | 932.592                                  |
| 203        | 989.062            | 927.284                       | 233               | 993.750                       | 928.486                       | 263        | 994.792            | 931.390            | 293               | 993.056            | 931.791                                  |
| 204        | 980.469            | 927.784                       | 234               | 991.319                       | 931.090                       | 264        | 993.750            | 931.566            | 294               | 994.531            | 931.290                                  |
| 205        | 971.354            | 928.986                       | 235               | 989.062                       | 930.288                       | 265        | 996.094            | 931.991            | 295               | 994.792            | 931.290                                  |
|            |                    |                               |                   |                               |                               |            |                    |                    |                   |                    |                                          |
| 207        | 982.639            | 928.385                       | 237               | 994.792                       | 932.091                       | 267        | 992.969            | 931.490            | 297               | 996.094            |                                          |
| 208        | 985.156            |                               |                   |                               |                               | 268        | 997.656            | 931.390            |                   | 999.132            |                                          |
|            |                    |                               |                   |                               |                               |            |                    |                    |                   |                    |                                          |
| 206<br>209 | 986.719<br>980.469 | 929.087<br>928.896<br>929.988 | 236<br>238<br>239 | 993.750<br>995.313<br>995.660 | 928.686<br>931.090<br>929.187 | 266<br>269 | 997.396<br>994.792 | 931.791<br>931.390 | 296<br>298<br>299 | 998.437<br>995.313 | 931.764<br>932.692<br>932.192<br>931.791 |

<span id="page-44-1"></span>Tabla 9: Tabla del accurary del ejemplo del Cifar por épocas

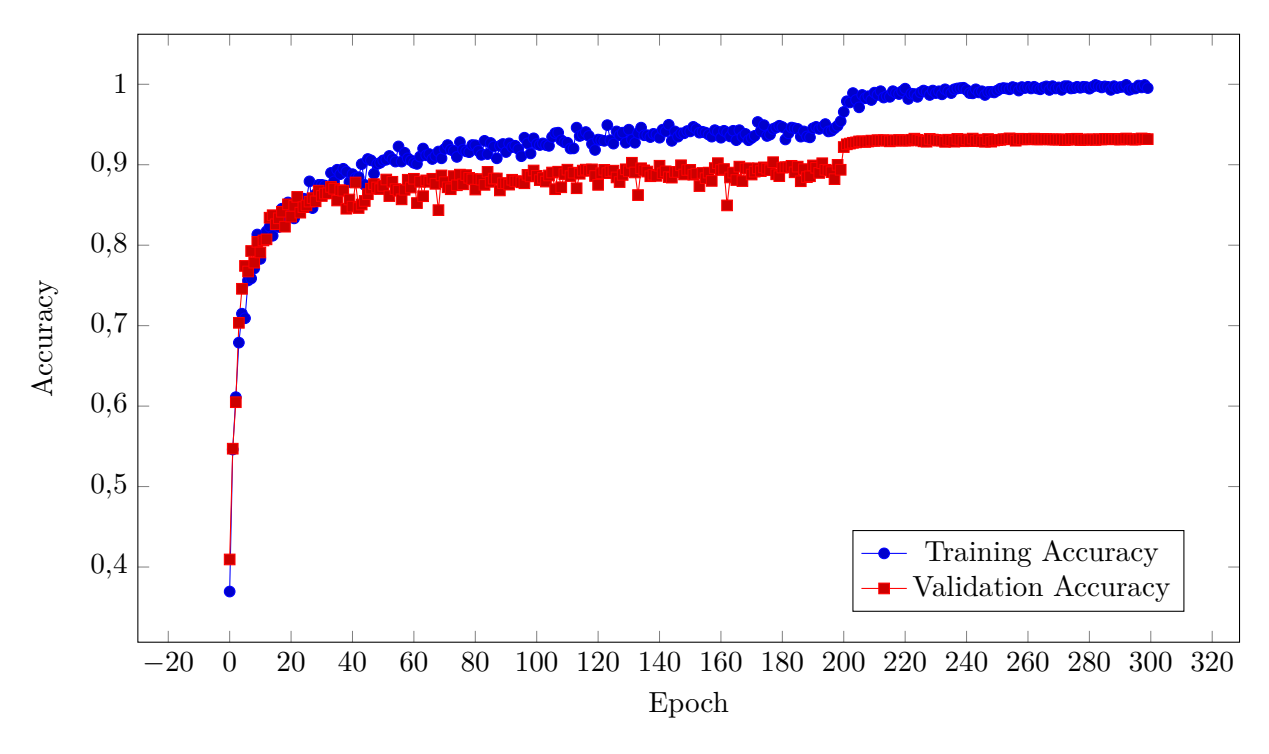

<span id="page-44-0"></span>Figura 24: Gráfica del accurary del ejemplo del Cifar por épocas